#### Week 9 - Recap

Pamela Delgado May 1, 2019

#### File System Implementation

• The main task of the file system is to translate

- From user interface methods
- Read( uid, buffer, bytes)

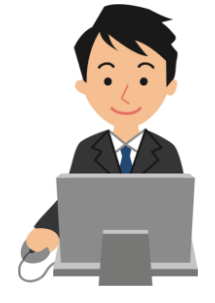

- To disk interface methods
- ReadSector( logical\_sector number, buffer

#### Disk Data Structures

- Boot block
- Device directory
- User data
- Free space

#### Indexed Allocation with Indirect and Double-Indirect Blocks

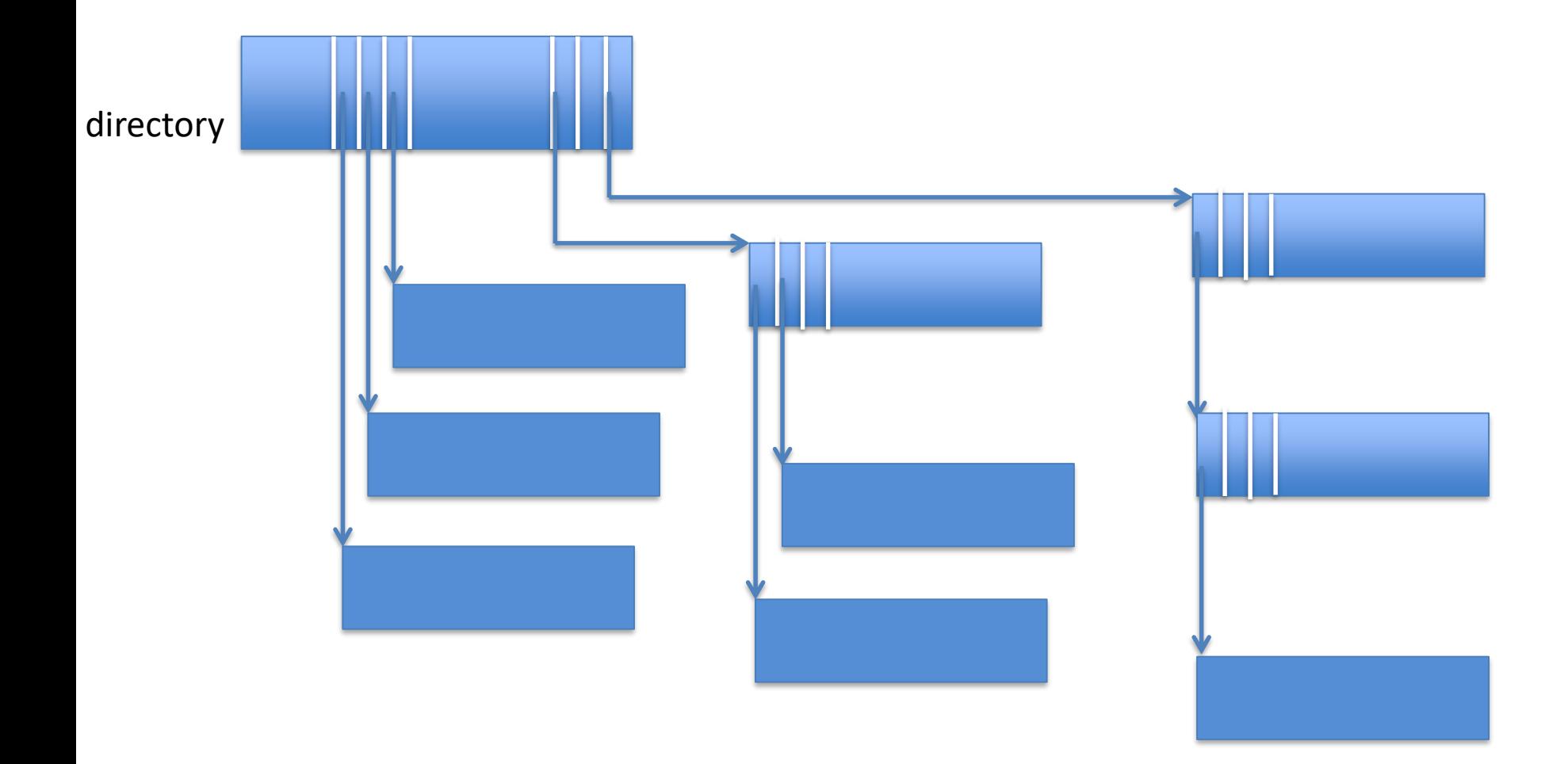

## Exemplifies Good System Design

- Optimizes the common case (small files)
- Accommodates the uncommon case (large files)

#### In-Memory Data Structures

- Cache
- Cache directory
- Queue of pending disk requests
- Queue of pending user requests
- Active file table
- Open file tables

#### Picture of Open File Tables

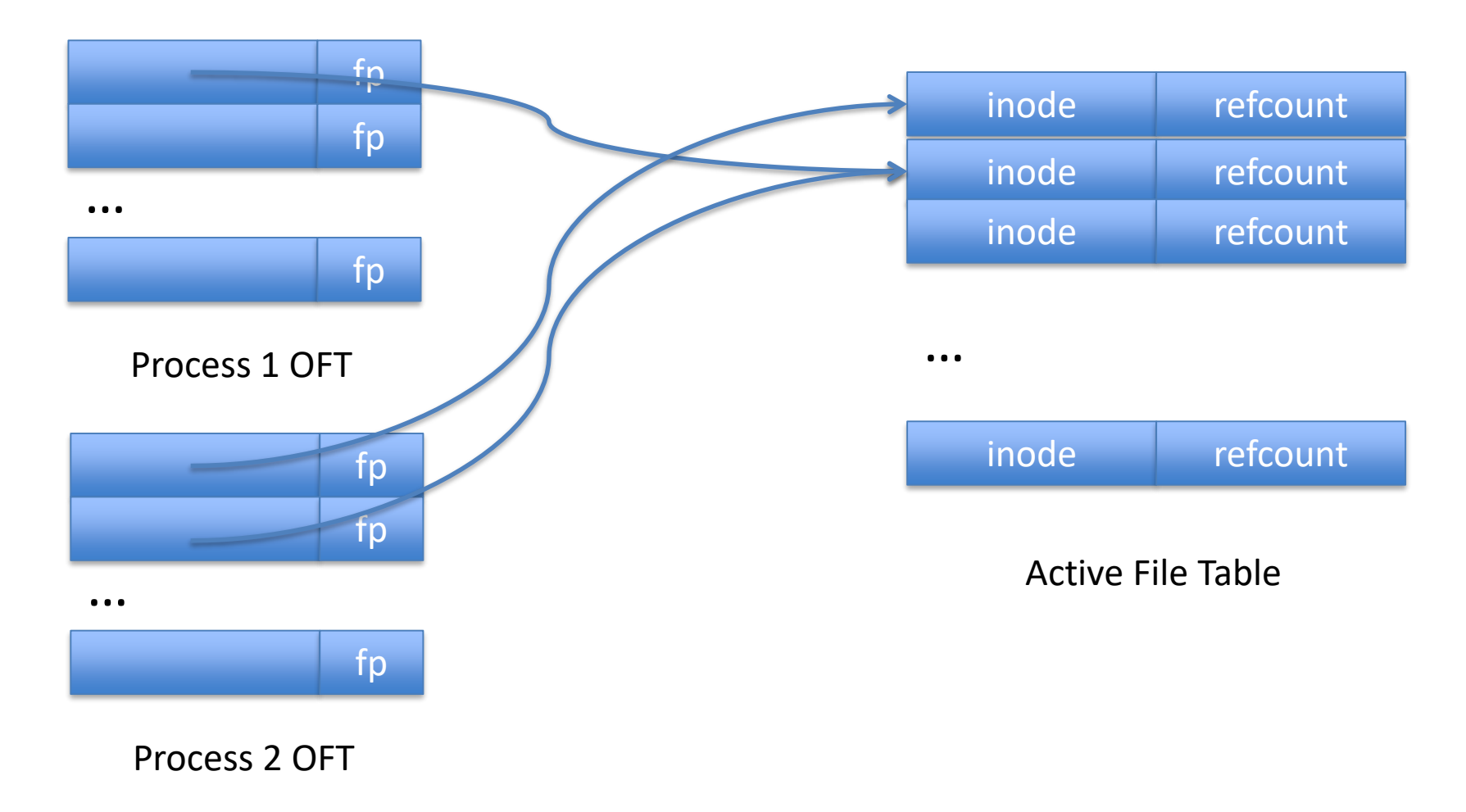

…

# Exemplifies good system design

- Allows open file data to be shared
- But with separate file pointer per open

## Alternative File Access Method: Memory Mapping

• mmap()

– Map the contents of a file in memory

• munmap()

– Remove the mapping

#### Remember this Picture? Typical Virtual Address Space

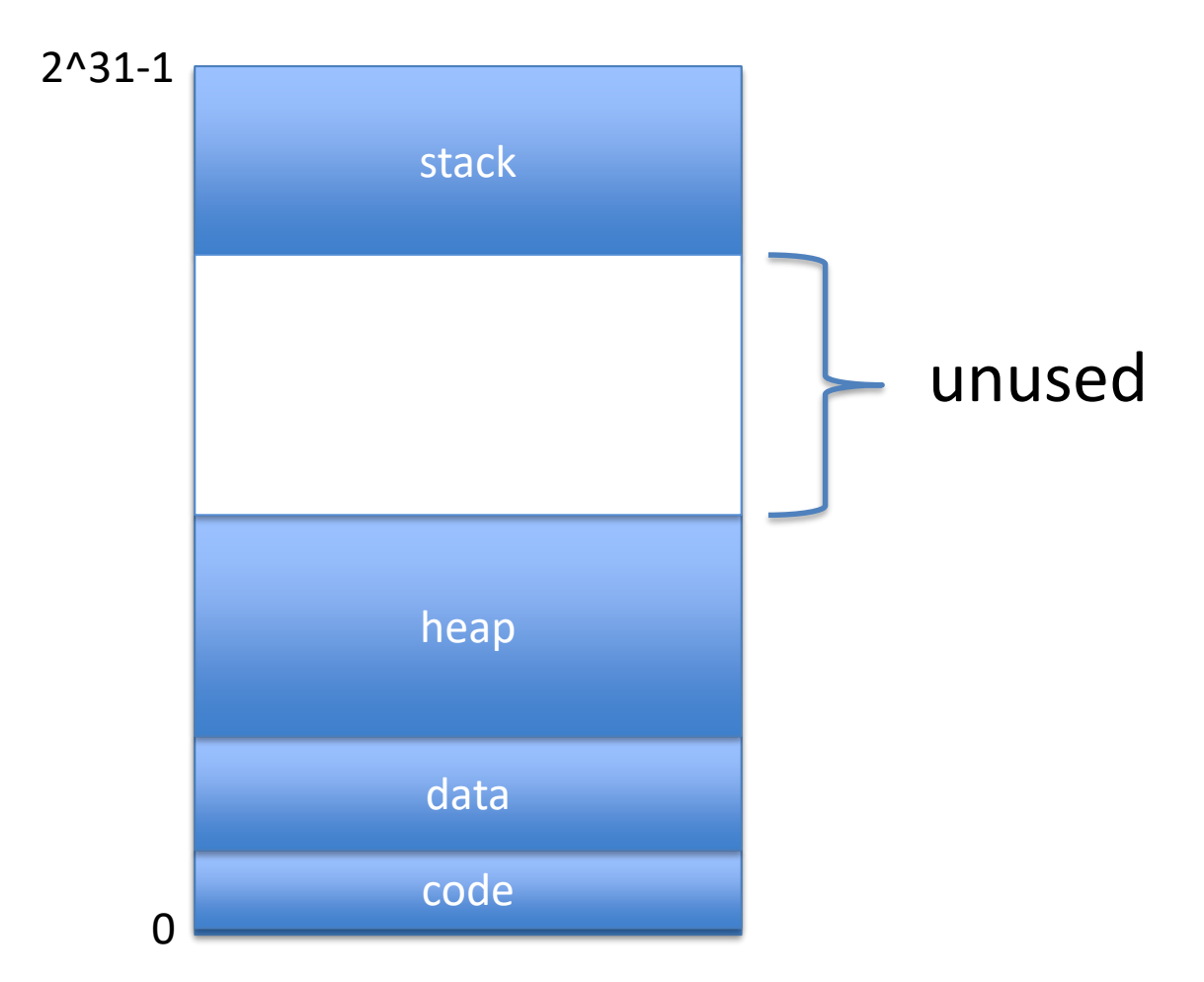

#### Remember this Picture? Typical Virtual Address Space

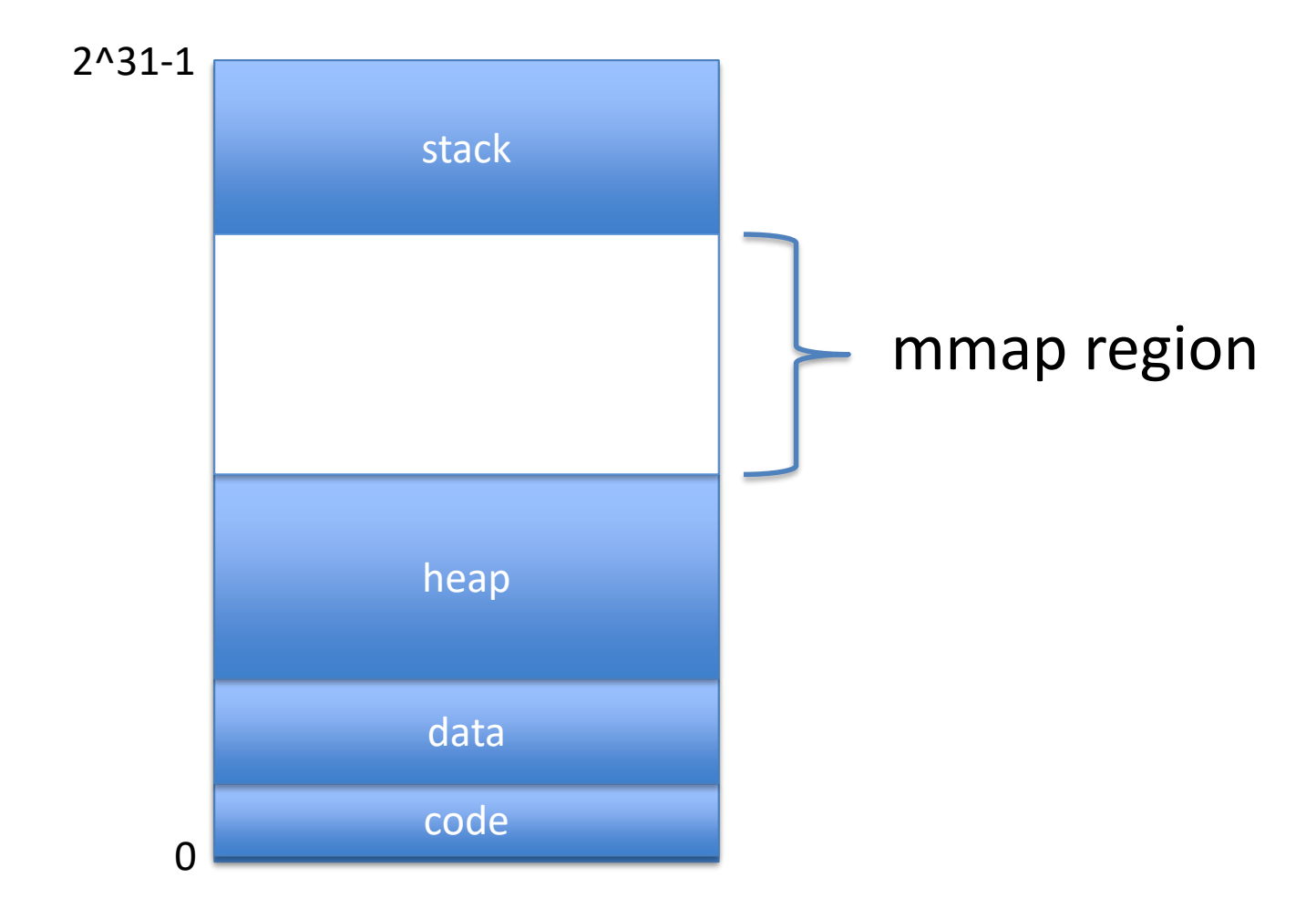

#### Remember this Picture? Typical Virtual Address Space

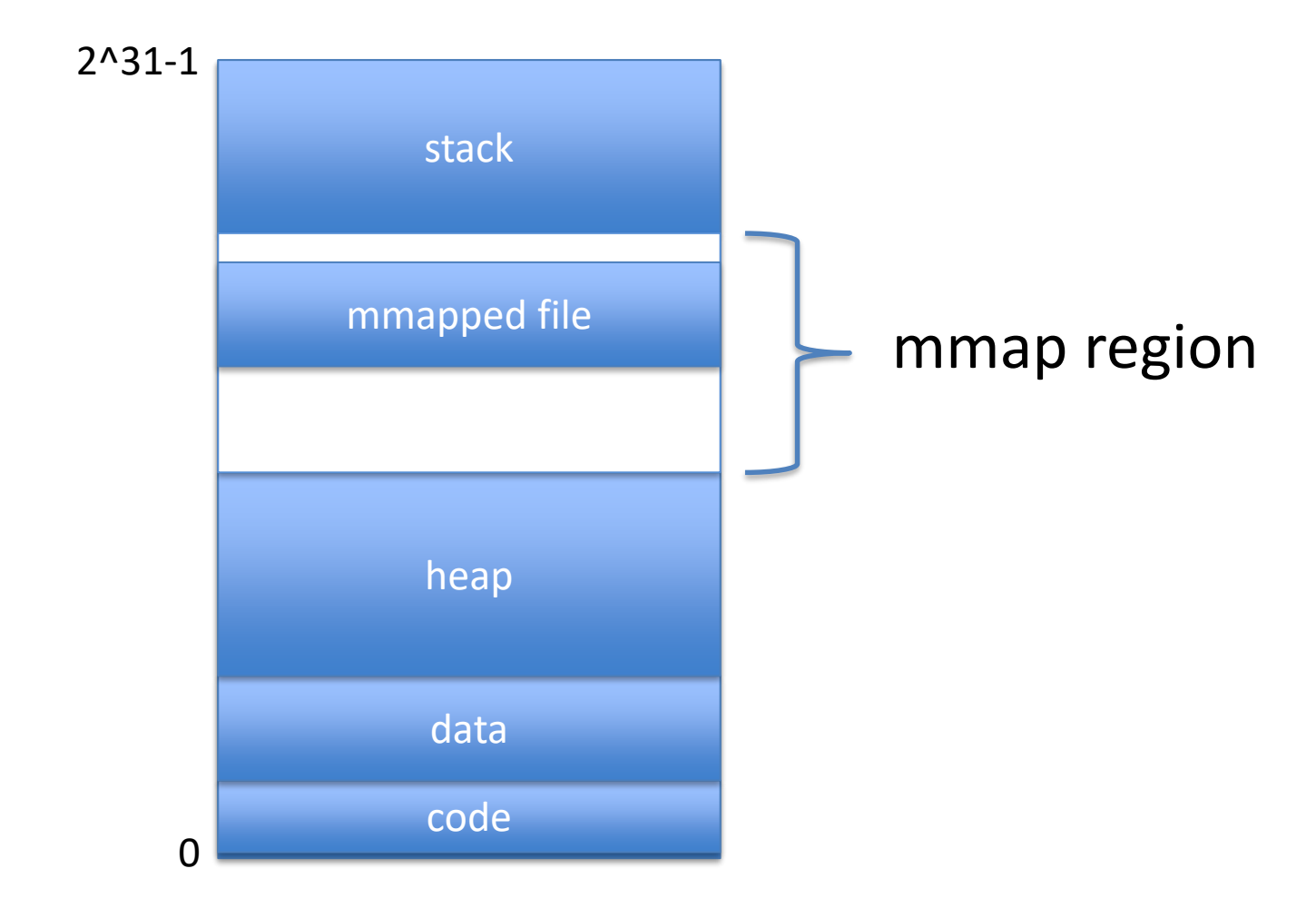

# Access to mmap()-ed Files

- Access to memory region mmap()-ed
- Causes page fault
- Causes page/block of file to be brought in

# mmap() implementation

- On mmap()
	- Allocate page table entries
	- Set valid bit to "invalid"
- On access,
	- Page fault
	- File = backing store for mapped region of memory
	- Just like in demand paging
	- Except paged from mapped file
- After page fault handling
	- Set valid bit to true

# How to get data to disk for mmap?

- Through normal page replacement
- Or through an explicit call *msync()*

# What is mmap() good for?

• Random access to large file

# mmap vs read()/lseek()

• read

**Entire file read into memory** 

• lseek

– Not easy to write-reuse (lseek+read every time)

• mmap

 $\sqrt{\phantom{a}}$  Only load needed portions

 $\sqrt{\phantom{a}}$  Easy to write-reuse

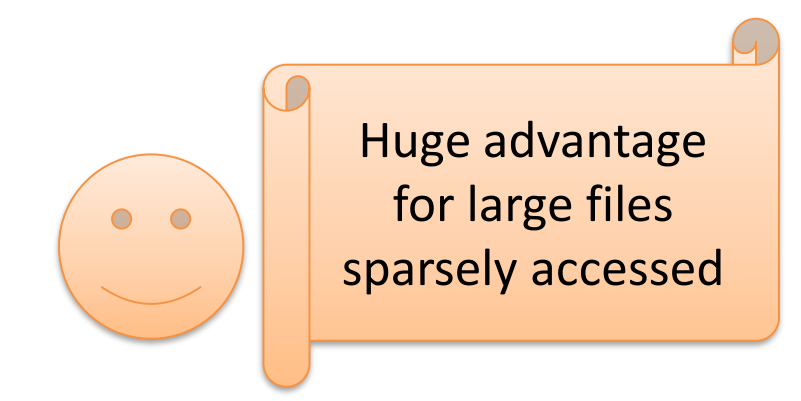

#### Issues with mmap()

- Alignment on page boundary  $\rightarrow$  unused space
- Not easy to extend a file
- For small files
	- Read() more efficient than mmap() + page fault

# Week 10 Dealing with Crashes

Pamela Delgado May 8, 2018

based on:

- W. Zwaenepoel slides
- Arpaci-Dusseau book

#### Consider this Piece of Code

- $fd = Open (file)$
- Write( fd, 0)
- Write $($  fd,  $1)$
- Write( fd, 2)
- Write( fd, 3)
- Close( fd)

## Machine Crash 1

crash

- fd = Open( file )
- Write( fd, 0 )
- Write( fd, 1)
- Write( fd, 2)
- Write( fd, 3)
- Close( fd)
- Not really a problem (old file is there)

# Machine Crash 2

- $fd = Open (file)$
- Write( fd, 0)
- Write( fd, 1)
- Write( fd, 2)
- Write( fd, 3 )
- Close( fd)

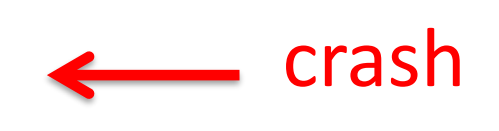

• Not really a problem (new file is there)

## Machine Crash 3

crash

- $fd = Open (file)$
- Write $($  fd,  $0)$
- Write( fd, 1)
- Write( fd, 2 )
- Write( fd, 3)
- Close( fd)
- It is a problem: half of old, half of new file

#### With Write-Behind

- $fd = Open (file)$
- Write( fd, 0)
- Write( fd, 1)
- Write( fd, 2)
- Write( fd, 3)

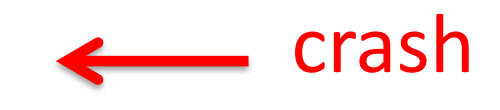

- Close( fd)
- It could be a problem (new file perhaps not there)

# The Notion of Atomicity

- Atomicity means "all or nothing"
- Atomicity in a file system means
	- All updates are on disk
	- No updates are on disk
	- Nothing in-between!

#### It can be Important

- Read(balance checking)
- Balance savings -= 100
- Write( balance checking )
- Read(balance savings)
- Balance checking += 100
- Write( balance savings )

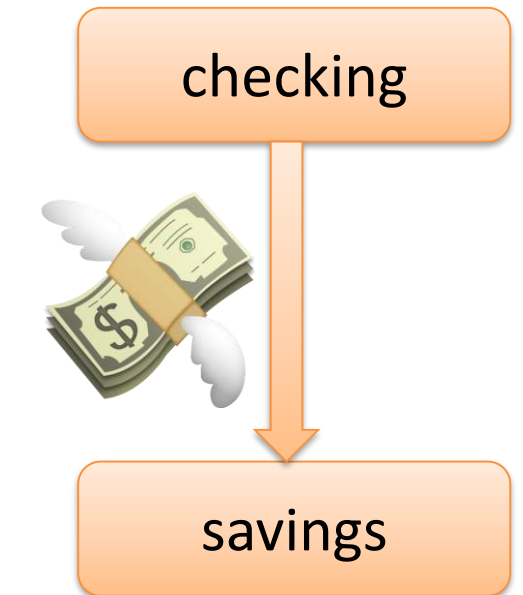

#### It can be Important

- Read(balance savings)
- Balance savings -= 100
- Write( balance\_savings )
- Read( balance\_checking )

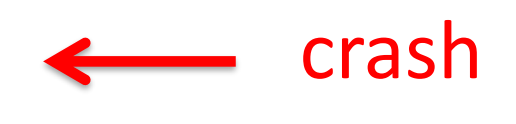

- Balance checking += 100
- Write( balance checking )
- Your 100CHFs are gone!

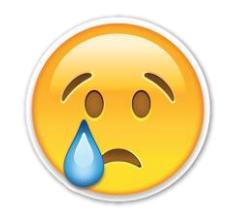

#### How to Implement Atomicity

- In other words:
- How to make sure that all or no updates to an open file get to disk?

#### Assumption

• A single sector disk write is atomic

#### Assumption

• Before WriteSector

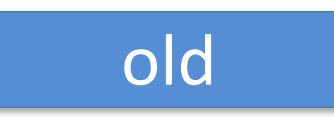

• After WriteSector returns successfully

#### new

• If failure

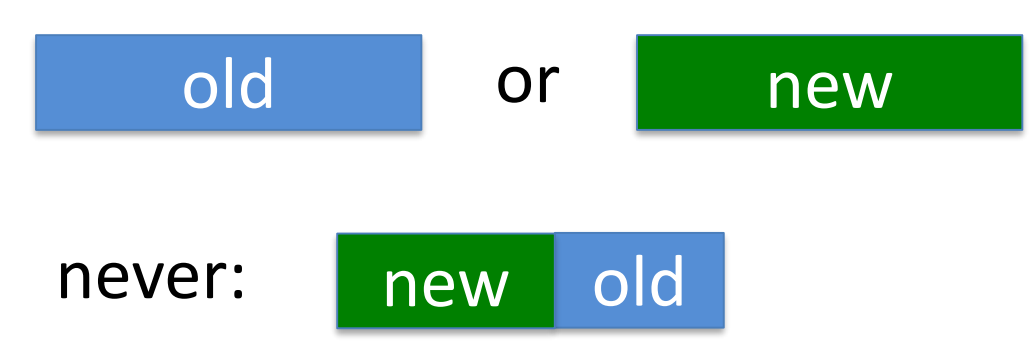

## Assumption True?

- With very high probability (99.999+%): yes
- Disk vendors work very hard at this
- We will assume it is true

# How to Implement Atomicity?

- Make sure you have old copy on disk
- Make sure you have new copy on disk
- Switch atomically between the two

# How to Switch Atomically?

- By doing a WriteSector()
- What to write in WriteSector()?

# How to Switch Atomically?

- By doing a WriteSector()
- What to write in WriteSector()?
	- Device directory entry!
	- Because it is smaller than sector

# How It Works (with Write-Through)

- Open()
	- Read DDE into AFT
- Write()s
	- Allocate **new** blocks on disk for data
	- Fill in address of new blocks to *memory* DDE
	- Write to cache and disk
- Close()

– Write *memory* DDE to *disk* DDE

#### Initial State

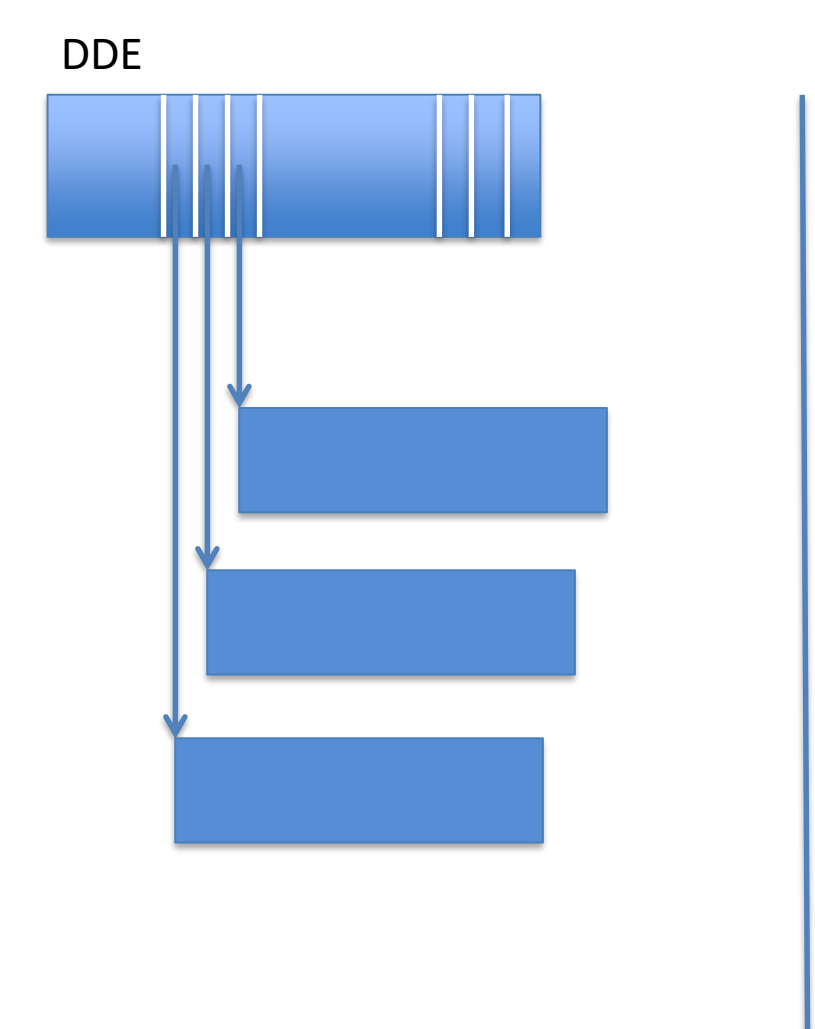

disk | memory
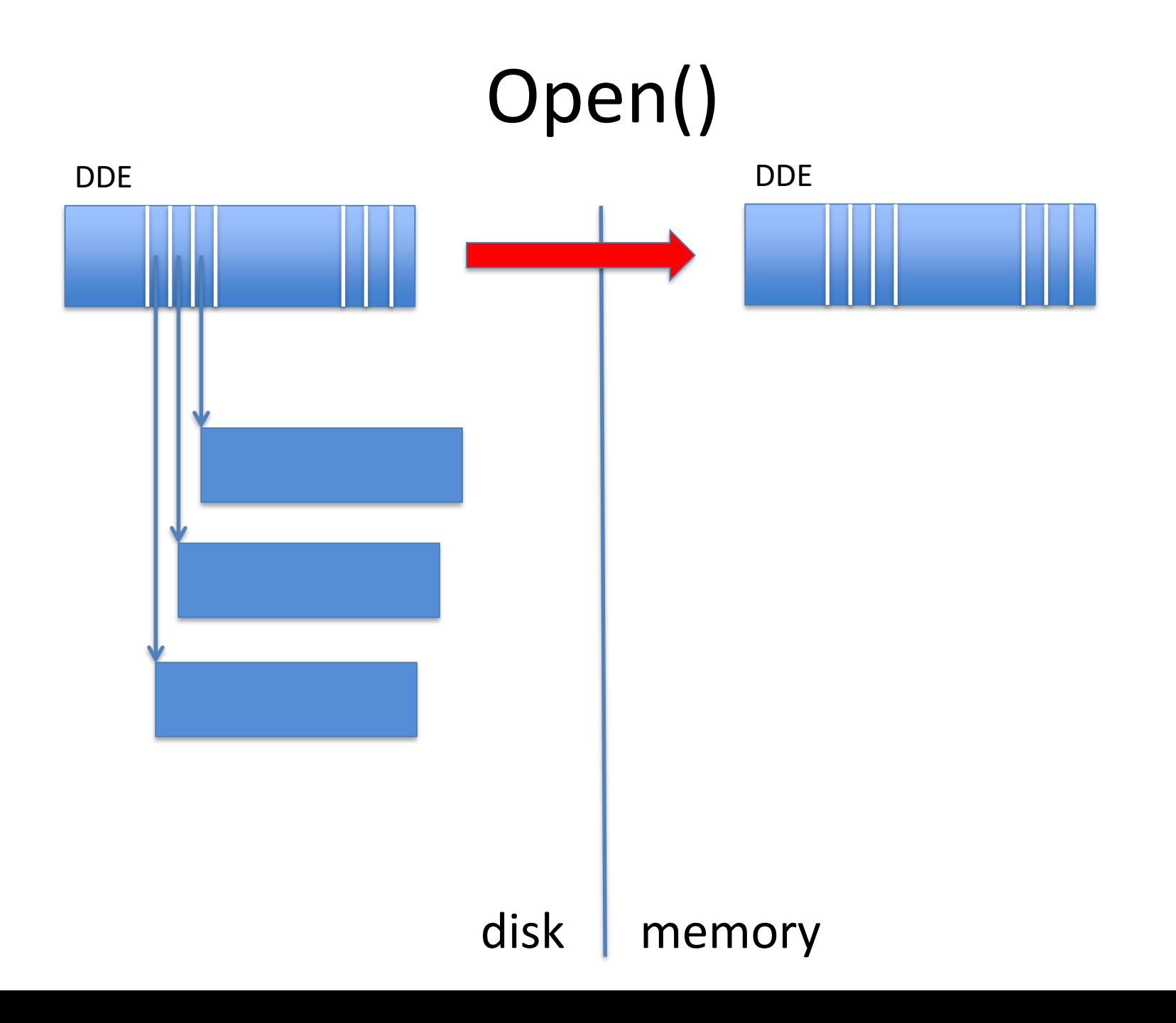

## Write( block0 )

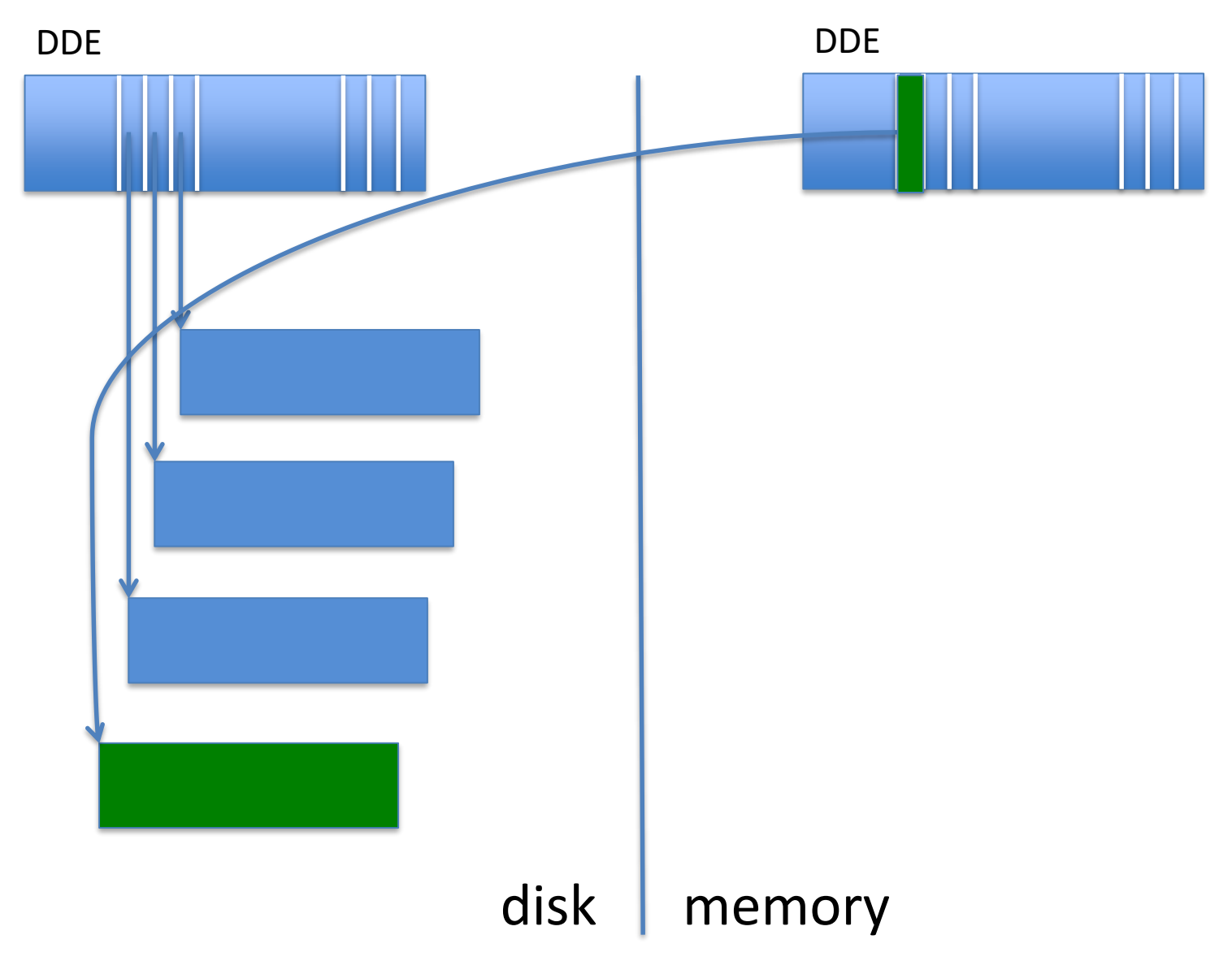

### Write( block1 )

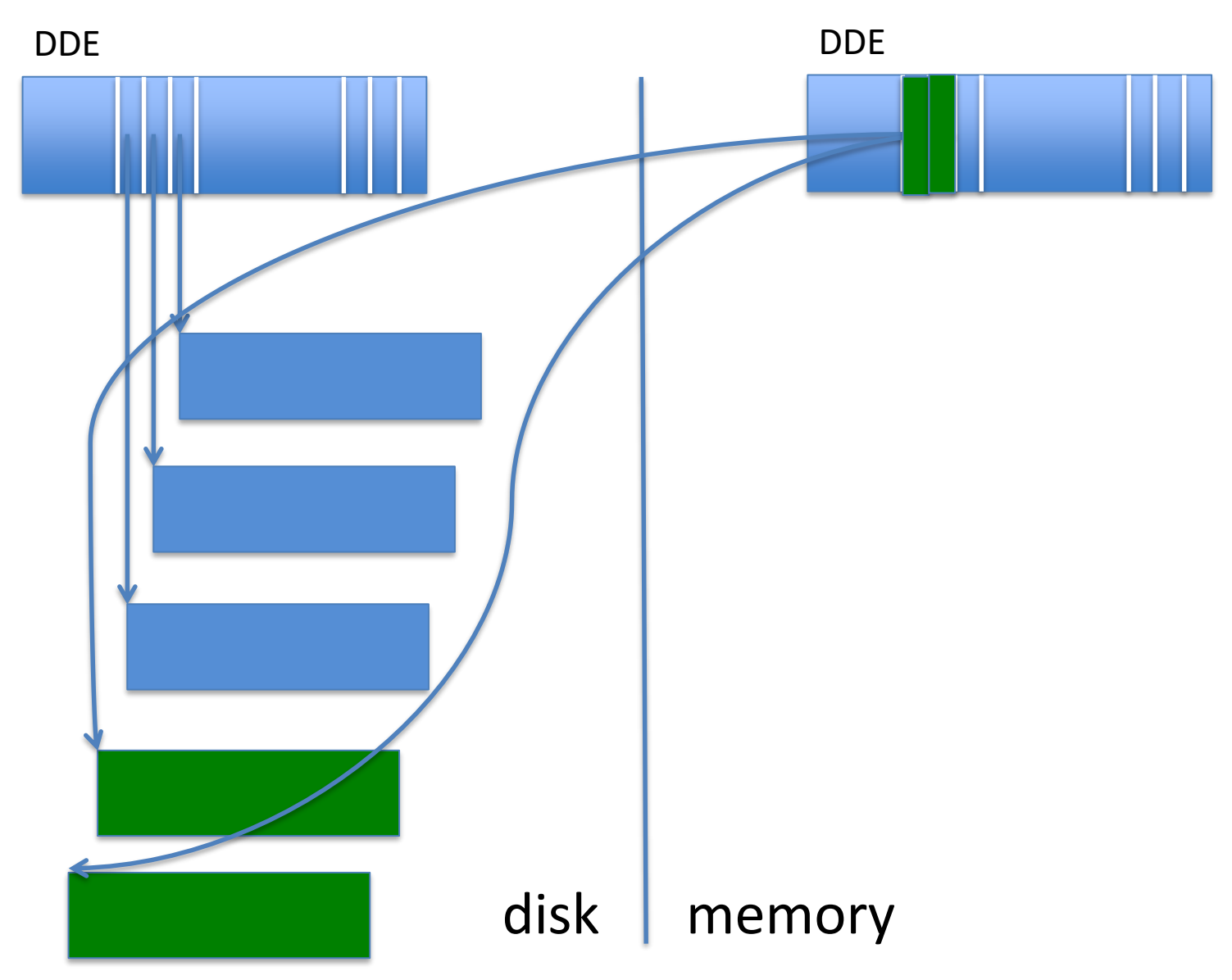

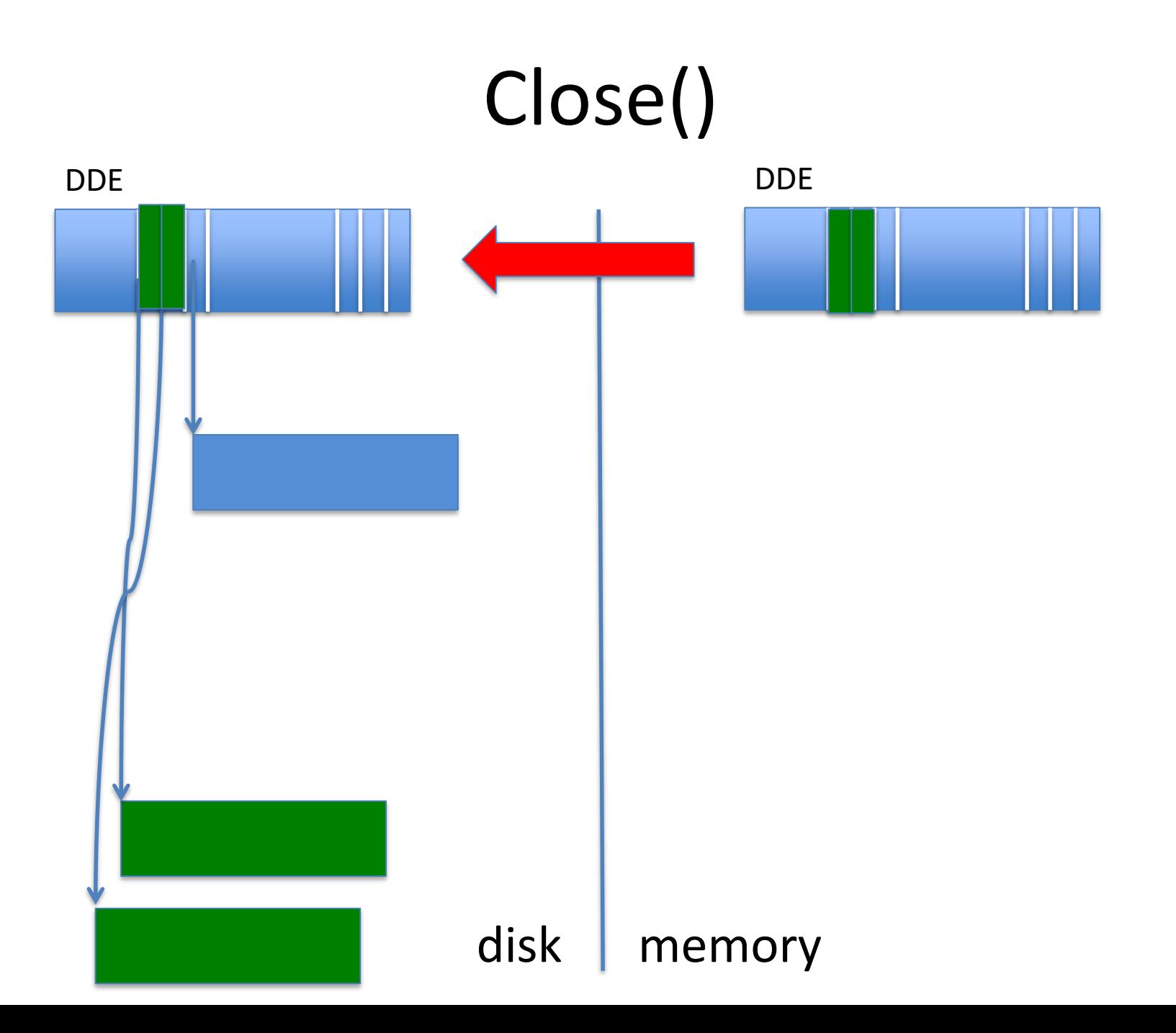

# How it Works (with Write-Behind)

- Open()
	- Read DDE from disk into AFT
- Write()s
	- Allocate **new** blocks for new data
	- Fill in address of new blocks to *memory* DDE
	- Write to cache
- Close()
	- Write all **cached blocks** to new disk blocks
	- Write *memory* DDE to *disk* DDE

## What happens to old blocks?

- 
- 
- -
	- -
		-

# What happens to old blocks?

- De-allocate them
- If crash before de-allocate, file system check

#### An Alternative Method: Intentions Log

• Reserve an area of disk for (intentions) log

# During Normal Operation

- On write:
	- Write to cache
	- Write to log
	- Make in-memory inode point to update in log

#### Initial State

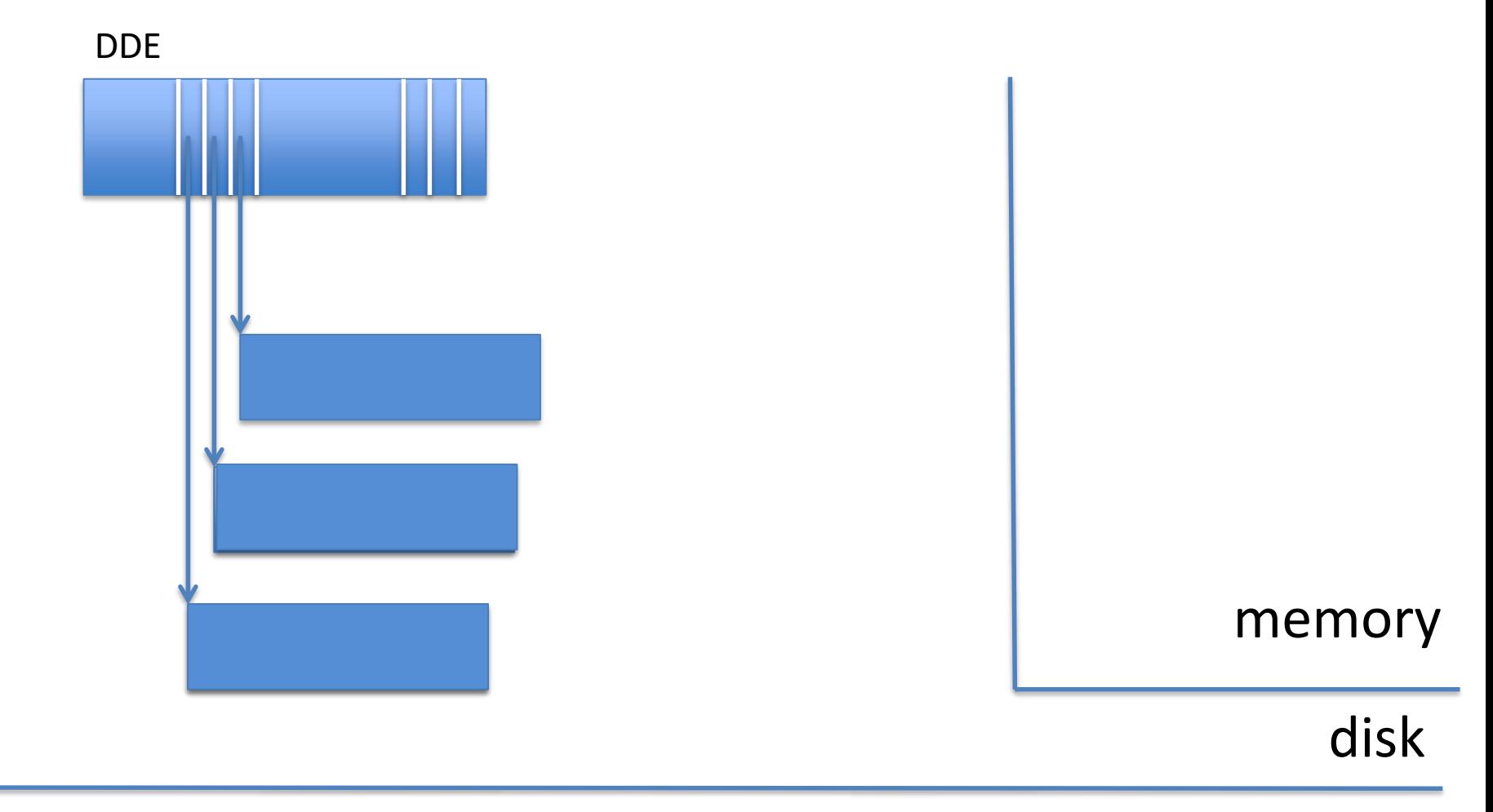

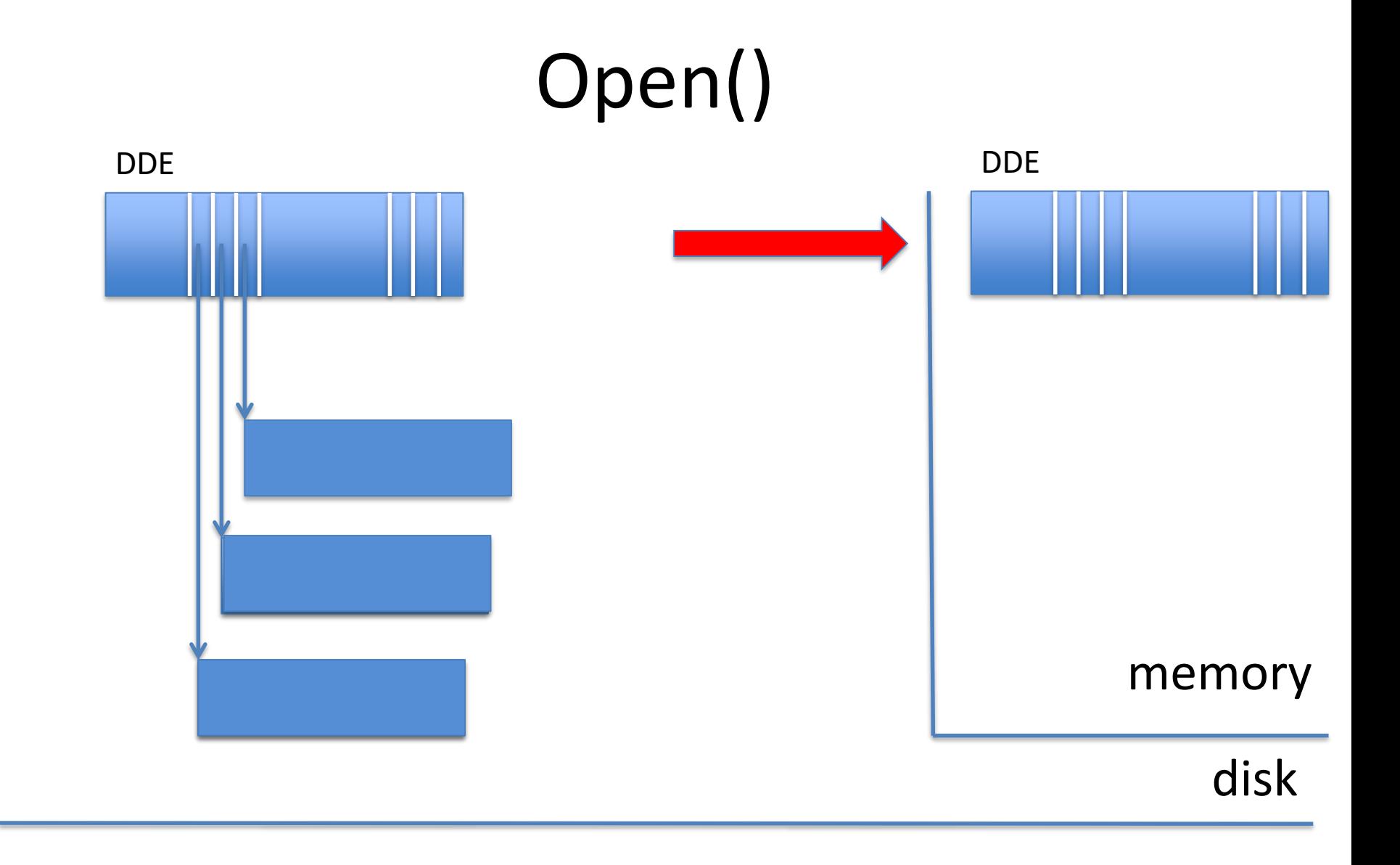

## Write( block 0 )

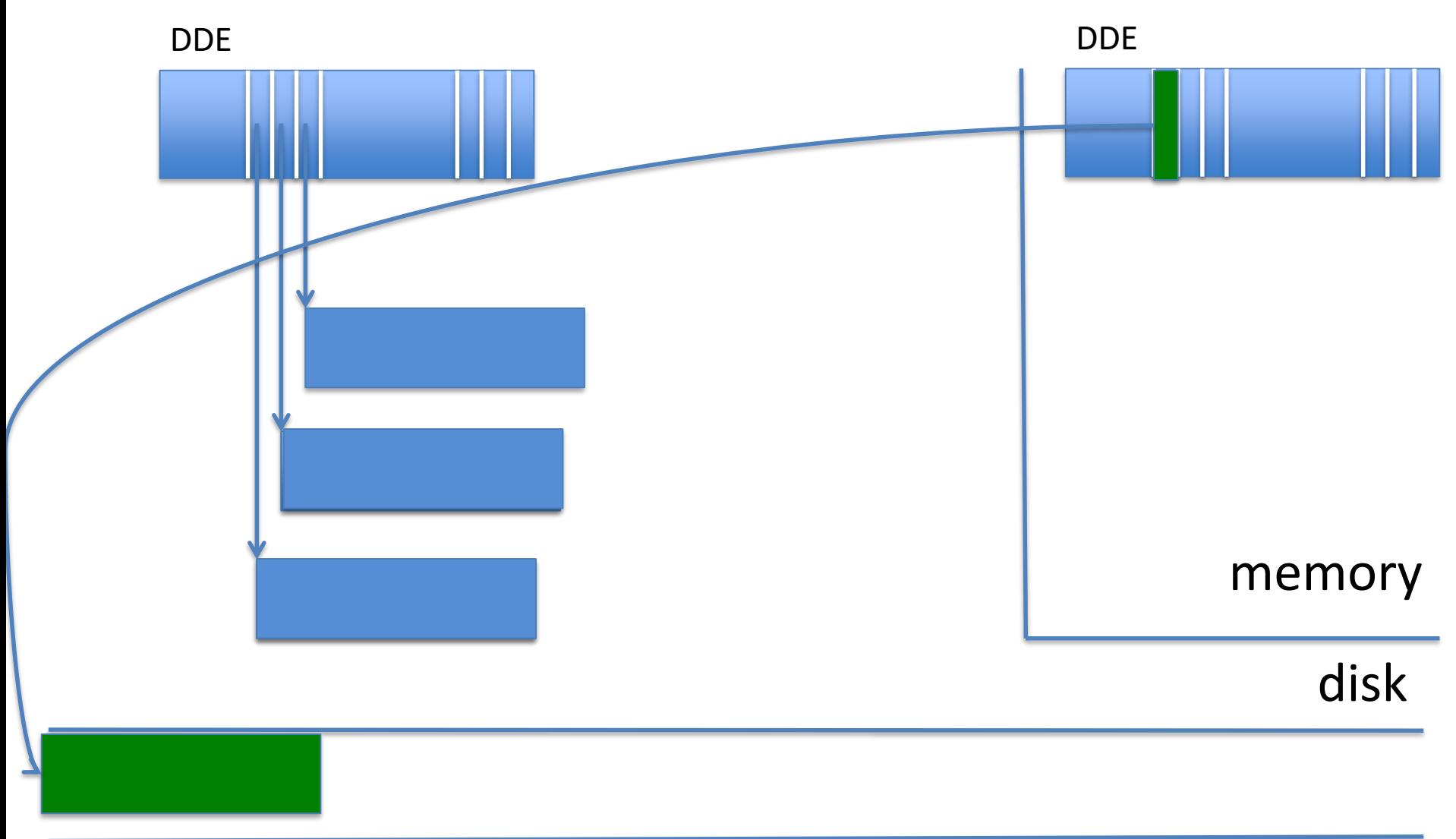

## Write( block 1 )

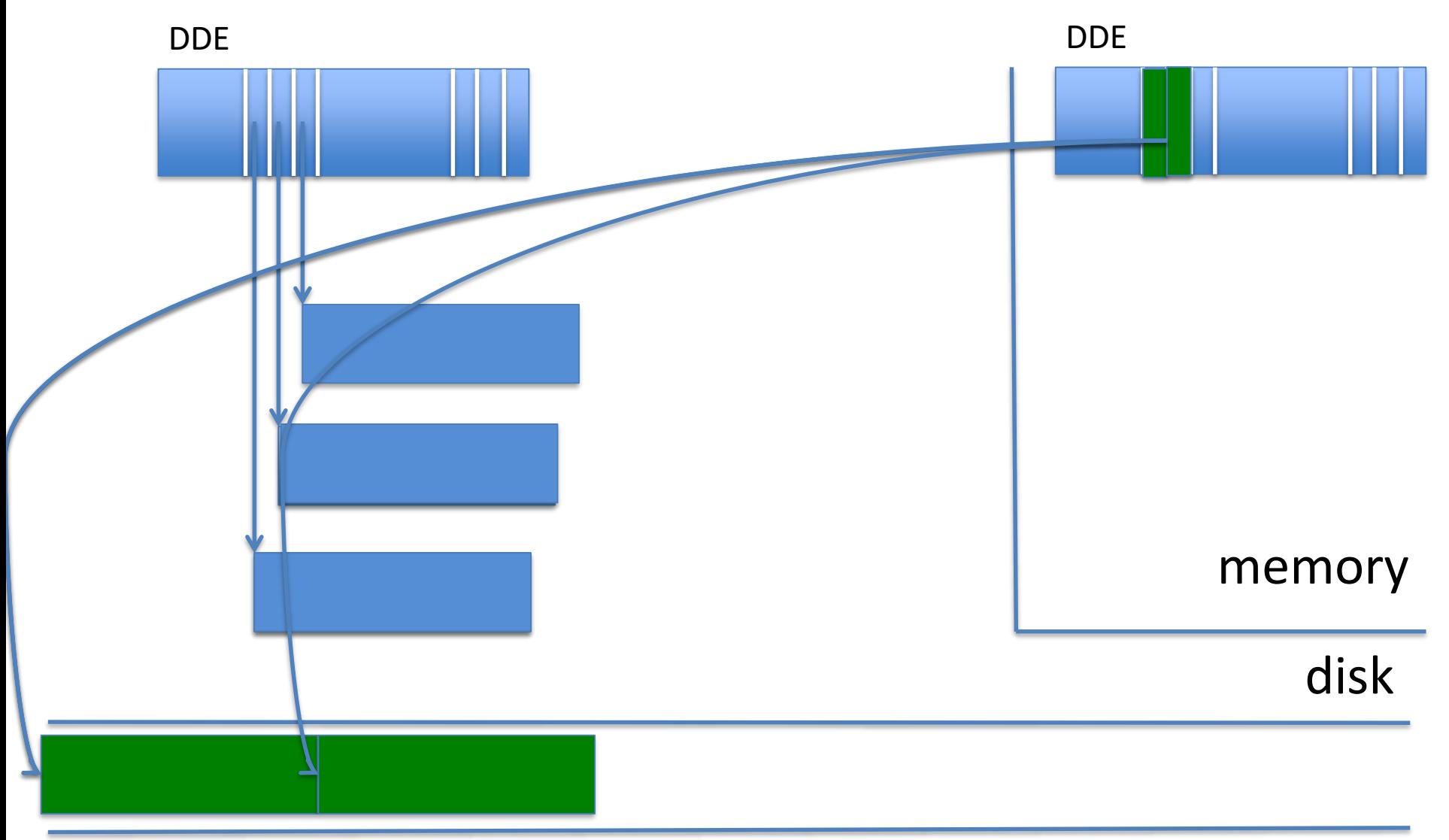

# During Normal Operation

- On close:
	- Write old and new inode to log in one disk write
	- Copy updates from log to original disk locations
	- When all updates done, overwrite inode with new value
	- Remove updates and old and new inode from log

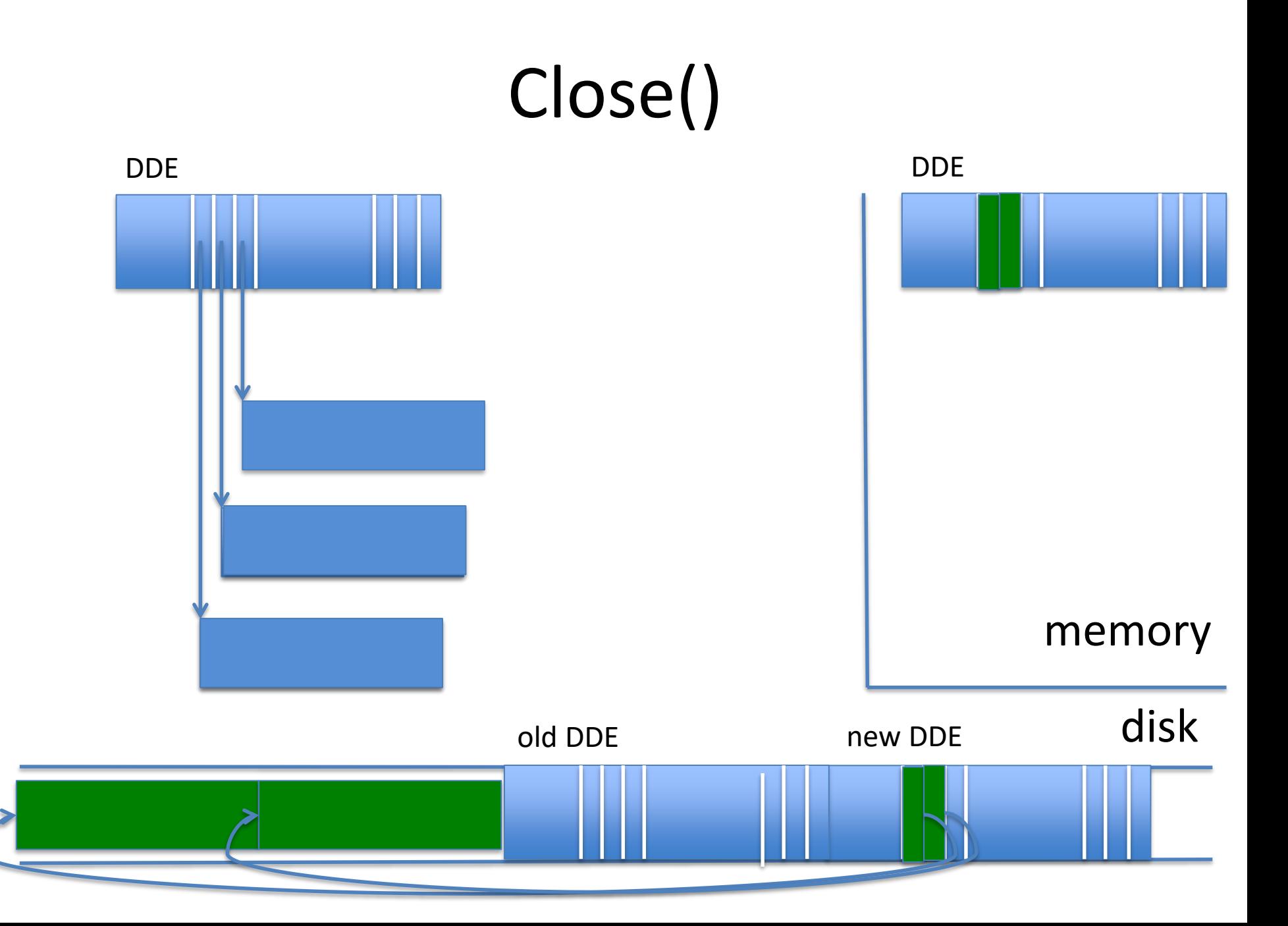

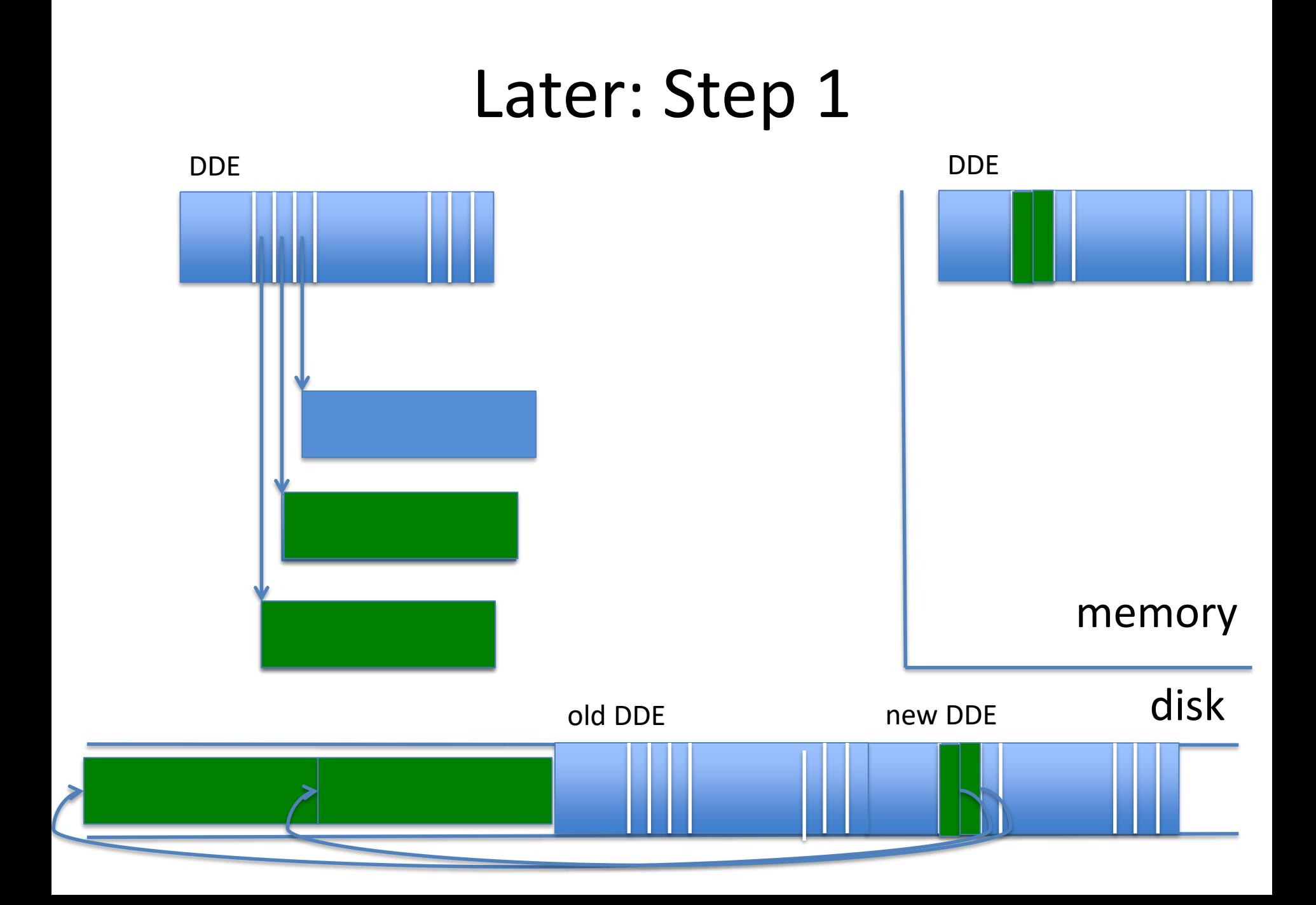

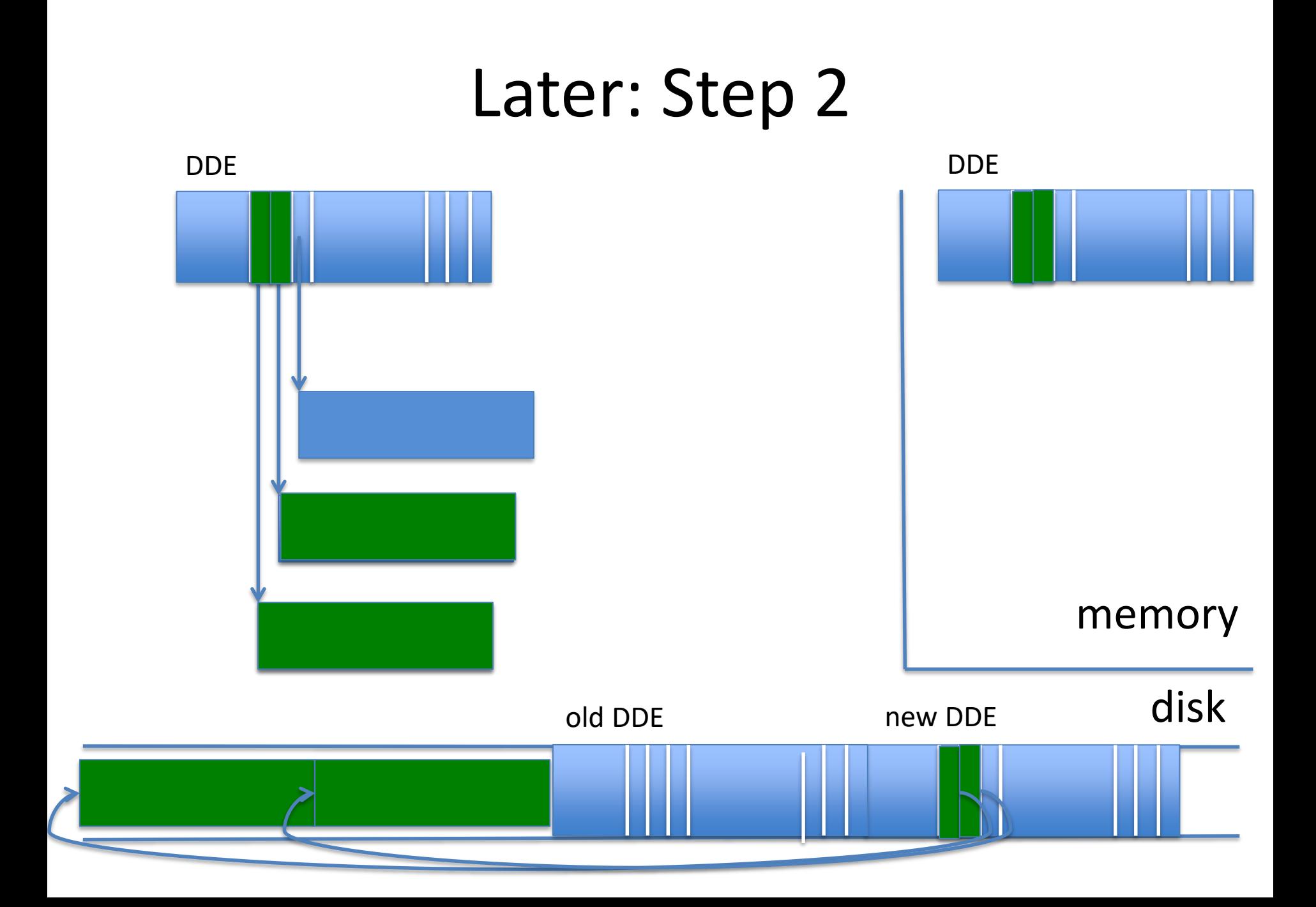

#### Later: Step 3

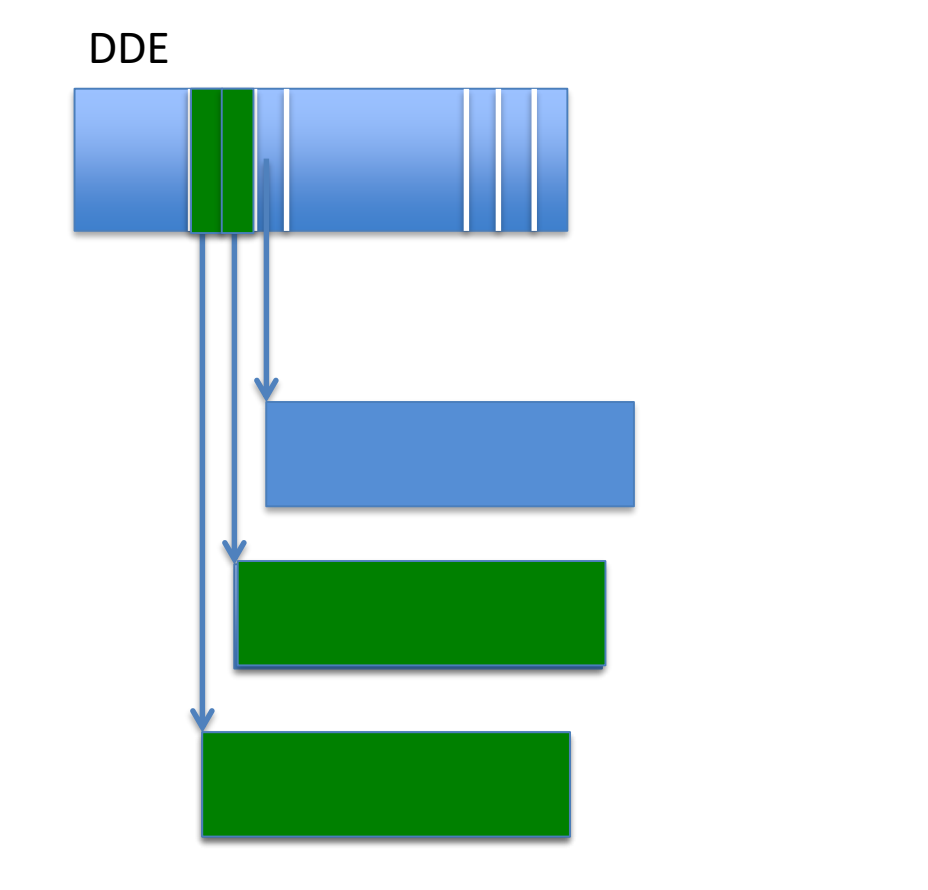

## Crash Recovery

- Search forward through log
- For each new inode found
	- Find and copy updates to their original location
	- If/when all updates are done, write new inode
	- Remove updates and old and new inode from log

## Invariant

- If new inode in the log and crash: new copy
- If new inode not in the log and crash: old copy

- Even if you crash during crash recovery
	- You may copy an update multiple times

### Which One Works Better?

- 
- 
- 
- 
- 
- -

#### How to Compare File System Methods?

#### How to Compare File System Methods?

- Count the number of disk I/Os
- Count the number of random disk I/Os

## Which Works Better? - DDE

- Write()  $\rightarrow$
- $Close() \rightarrow$

## Which Works Better? - DDE

- Write()  $\rightarrow$  one disk write (new block)
- Close()  $\rightarrow$  one disk write (update DDE)

## Which Works Better? - Log

- Write()  $\rightarrow$
- Close()  $\rightarrow$

## Which Works Better? - Log

- Write()  $\rightarrow$  one disk write (block in log)
- Close()  $\rightarrow$  two disk writes (inodes in log, block in data)

# Surprisingly, Log works Better

- Write()'s to log are sequential (no seeks)
- Data blocks stay in place
- Good disk allocation stays!
- Write from cache or log to data when disk is idle or cache replacement

# Surprisingly, DDE Works Less Well

- Disk allocation gets messed up
- Fragmentation

# Week 10 Log-Structured File System (LFS)

Pamela Delgado May 8, 2019

based on:

- W. Zwaenepoel slides
- Arpaci-Dusseau book

# Log-Structured File System (LFS)

- Alternative way of structuring file system
- Takes idea of log writes to extreme

## Rationale for LFS

- Large memories  $\rightarrow$  large buffer caches
- Most reads served from cache
- Most disk traffic is write traffic
- How to optimize disk I/O?
	- By optimizing disk writes
- How to optimize disk writes? – By writing sequentially to disk

# Key Idea in LFS

- Log = append-only data structure (on disk)
- *All* writes are to a log, including

– Data

– inode modifications

### Key Idea in LFS

log

data data inode data inode ...

# Write() in LFS

- Writes first go into cache (write-behind) – Both inodes and data
- Writes also go into (in-memory) buffer
- When buffer full, append to log
- Called *segment* of log
- No seeks on writes!

# LFS Log

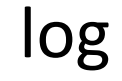

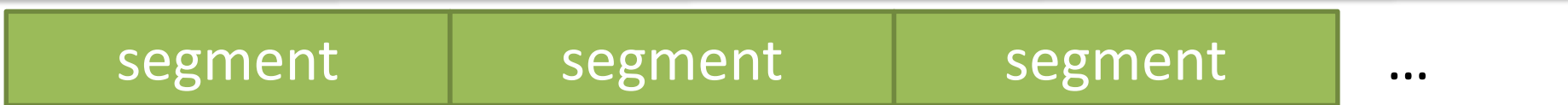
#### LFS Segments

…

Segment

data data inode data inode

#### But how to Read?

## The inode Map

- (In-memory) table of inode disk addresses – Maps *uid* to disk address of last inode for that *uid*
- Updated every time inode is written to disk

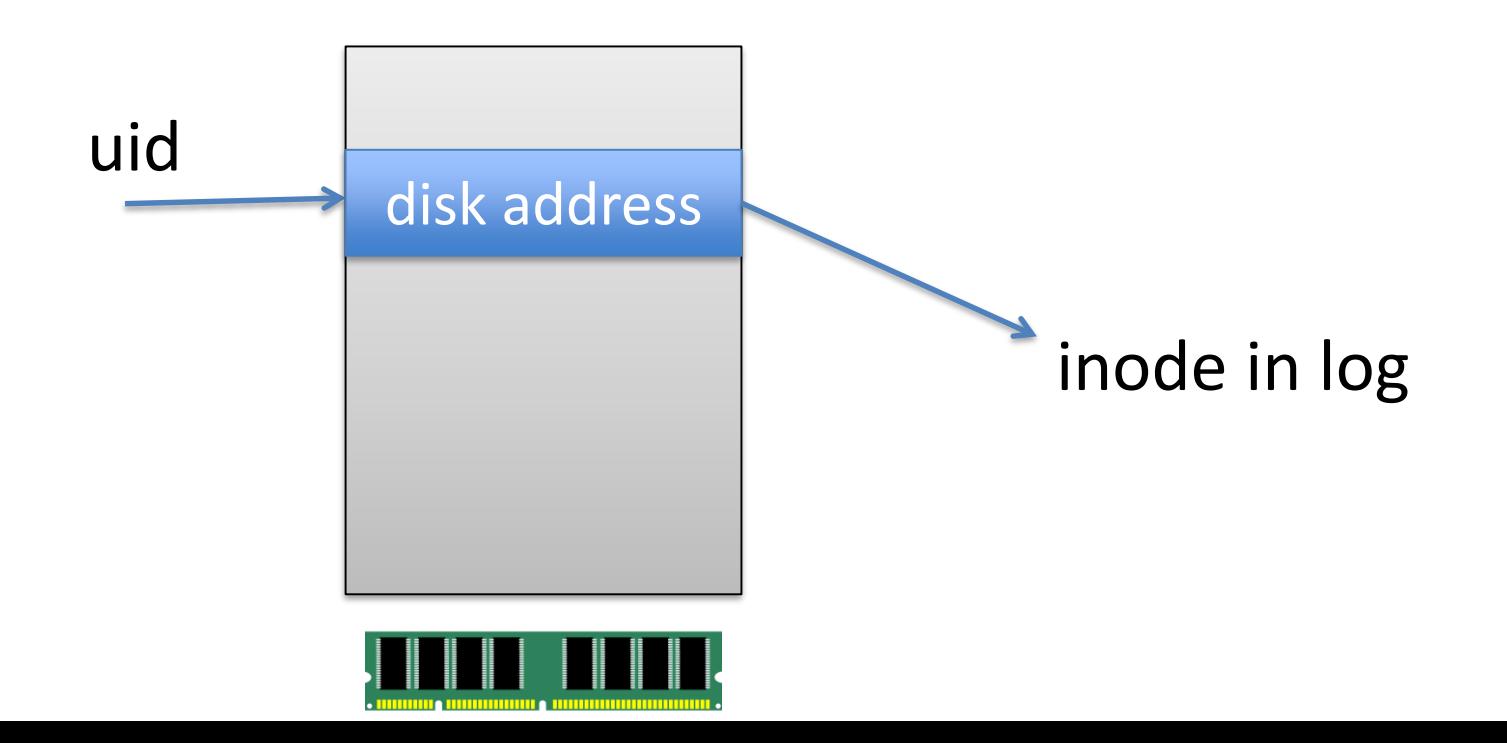

## Using the inode Map

- Open() :
	- Get inode address from inode map
	- Read inode from disk into Active File Table
- Read() : as before
	- Get from cache
	- Or get from disk address in inode

## Using inode Map

- Reading seems more complicated
- Because indirection through inode map
- But performance is determined by disk reads
- So little difference

## Get the inode Map to Disk

• inode map (imap) needs to be persisted!

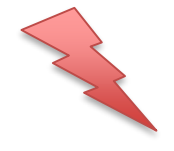

- Where to put it?
	- Mixed with data and inodes: to avoid seeks
- How to find iMap?
- Checkpoint region:
	- Fixed location in disk
	- Contains addresses of imap
	- Contains current log head position
	- Updated periodically

### LFS Log + Checkpoint

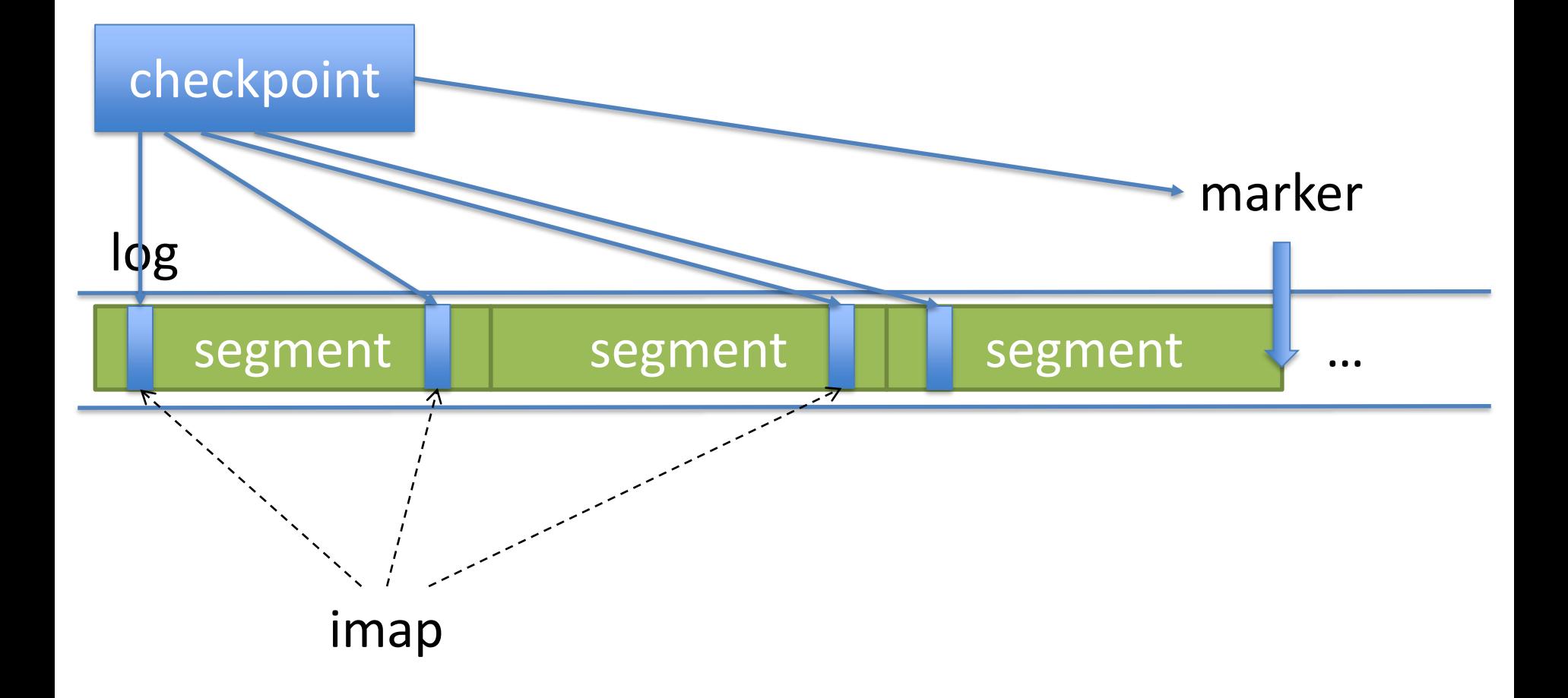

## Crash?

• Start from inode map in checkpoint

– Contains addresses of all inodes written *before* last checkpoint

- How to find inodes?
	- That were in in-memory inode map before crash
	- But not written in the checkpoint

## Roll Forward

- Remember: checkpoint put marker in log
- From marker forward
	- Scan for inodes in the log
	- Add their addresses to inode map
- Result: All inode addresses not in inode map before crash are in inode map afterwards

### LFS Roll forward

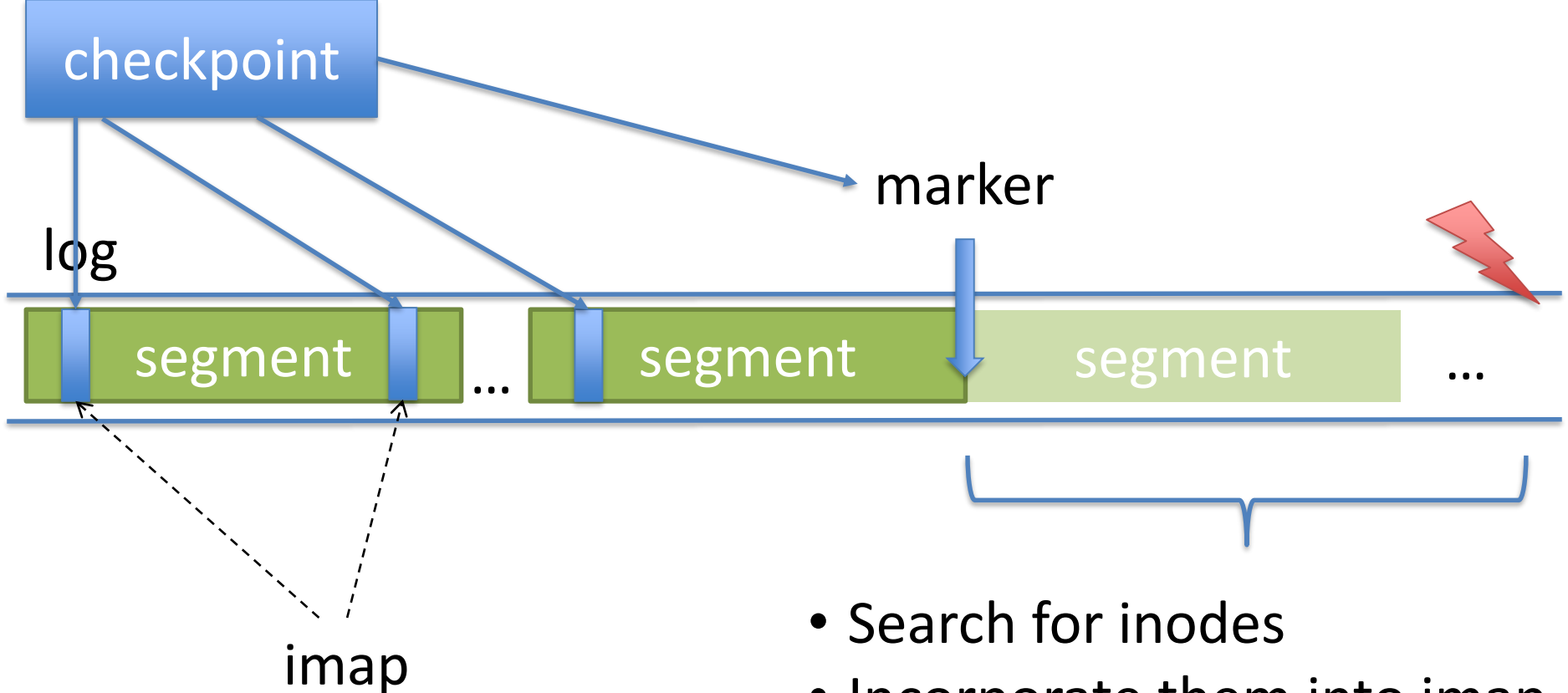

• Incorporate them into imap

### Time Interval between Checkpoints

- Too short: lots of disk I/O to write checkpoints
- Too long: long recovery time (forward scan)
- Compromise
	- Crashes are rare
	- So recovery seldom happens
	- Can tolerate longer recovery time

### An Aside: A General Rule

- Tradeoff between
	- Failure-free performance
	- Recovery time

## What if the Disk is Full?

• No sector is ever overwritten

– Always written to end of log

• No sector is ever put on free list

• So disk will get full (quickly)

• Need to "clean" the disk

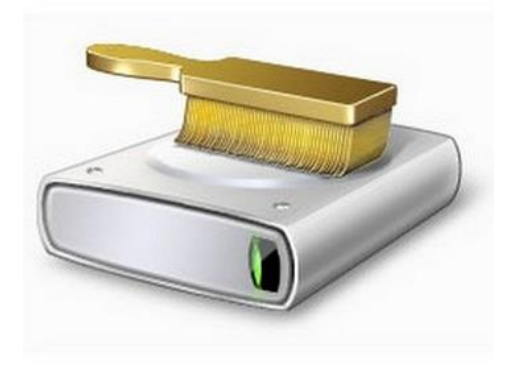

## Disk Cleaning

- Reclaim "old" data
- "Old" here means
	- Logically overwritten
		- Later write to (uid, blockno)
	- But not physically overwritten
		- Older version of (uid, blockno) somewhere in the log

## Disk Cleaning

• Done one segment at a time

- Determine which blocks are new
- Write them into buffer
- If buffer is full, write new segment
- Cleaned segment is marked free

## How Cleaning is Done - Log

- Log is more complicated than simple linear log
- Log = sequence of segments
	- Some in use
	- Some free

## LFS Log

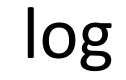

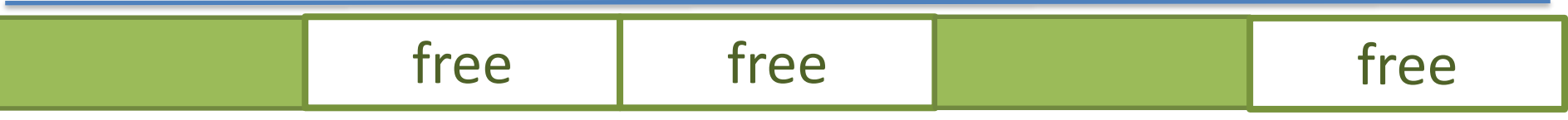

# Write()

- Rather than append to log
- Write to free segment in  $log$

- Segments are large (Mbs)
- Still get benefits from sequential access

### How to?

• Determine that a block is old or new?

# Change Write() a Bit

- Instead of just writing to buffer (and to log) – Data
- Write the following
	- Data + uid + blockno

## Determining a Block is Old

- For a data block
- Take its disk address
- Take its uid and block no
- Look in inode map and then in inode
- If inode has different disk address  $\rightarrow$  old

### Determining if a Block is Old

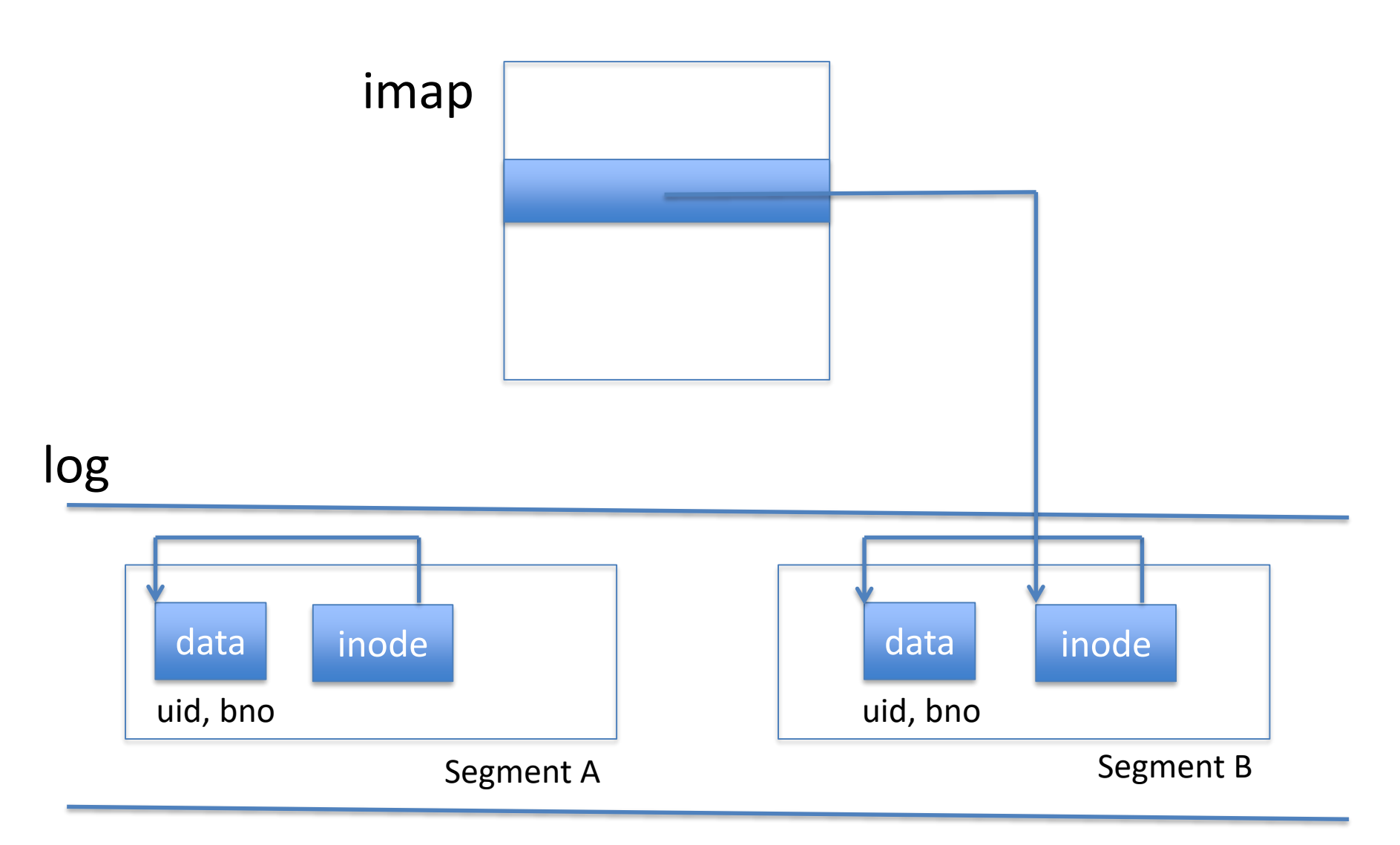

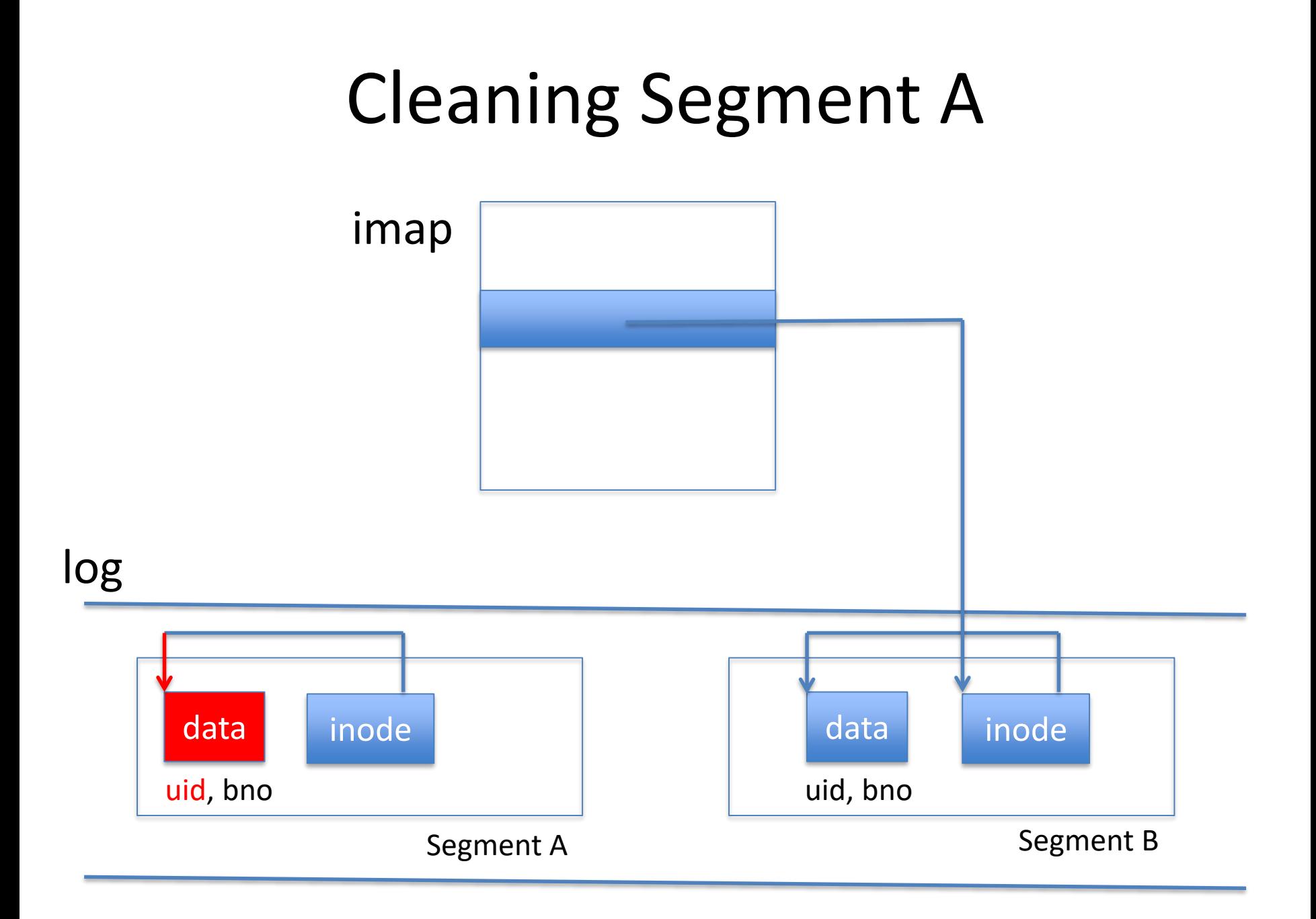

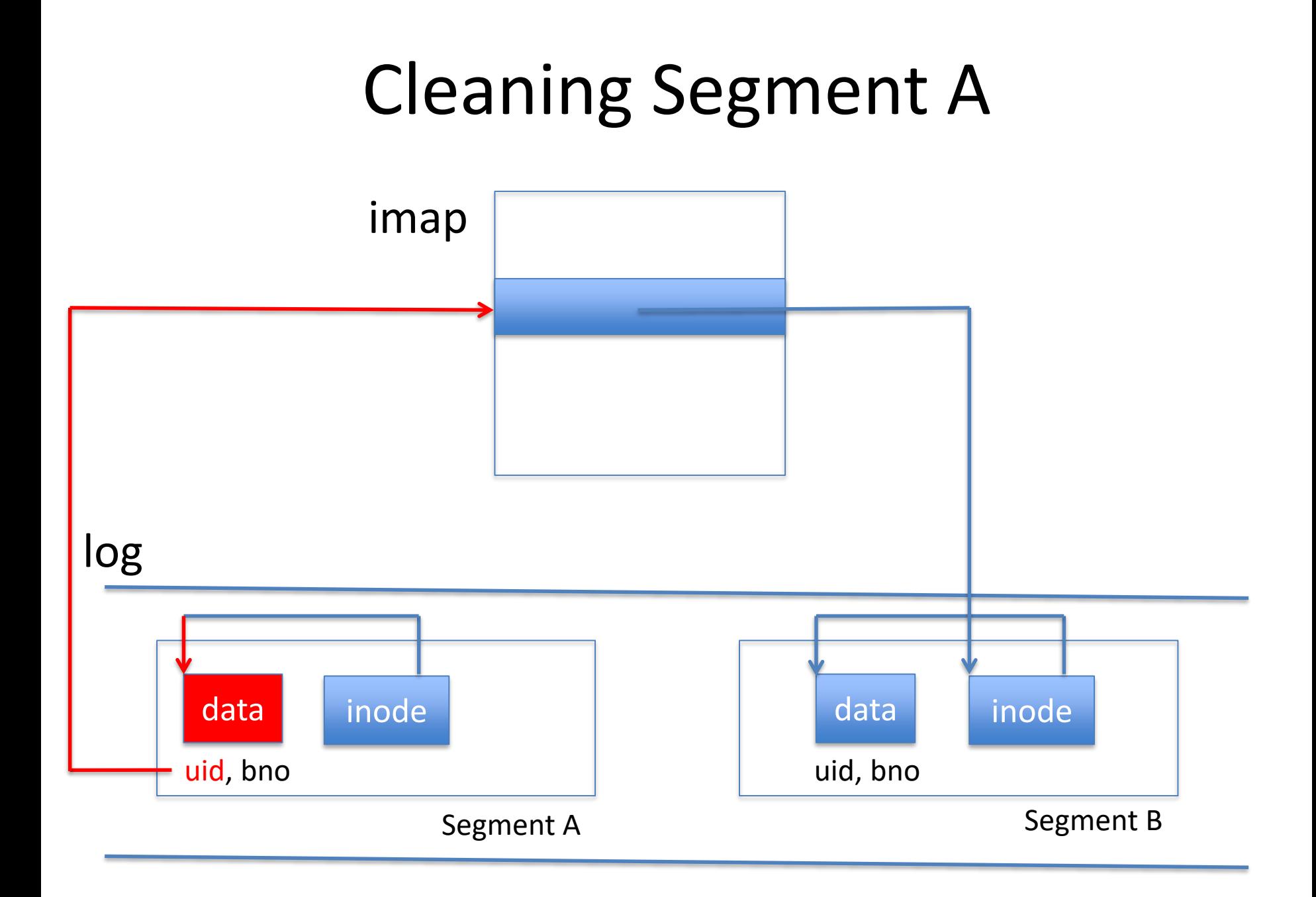

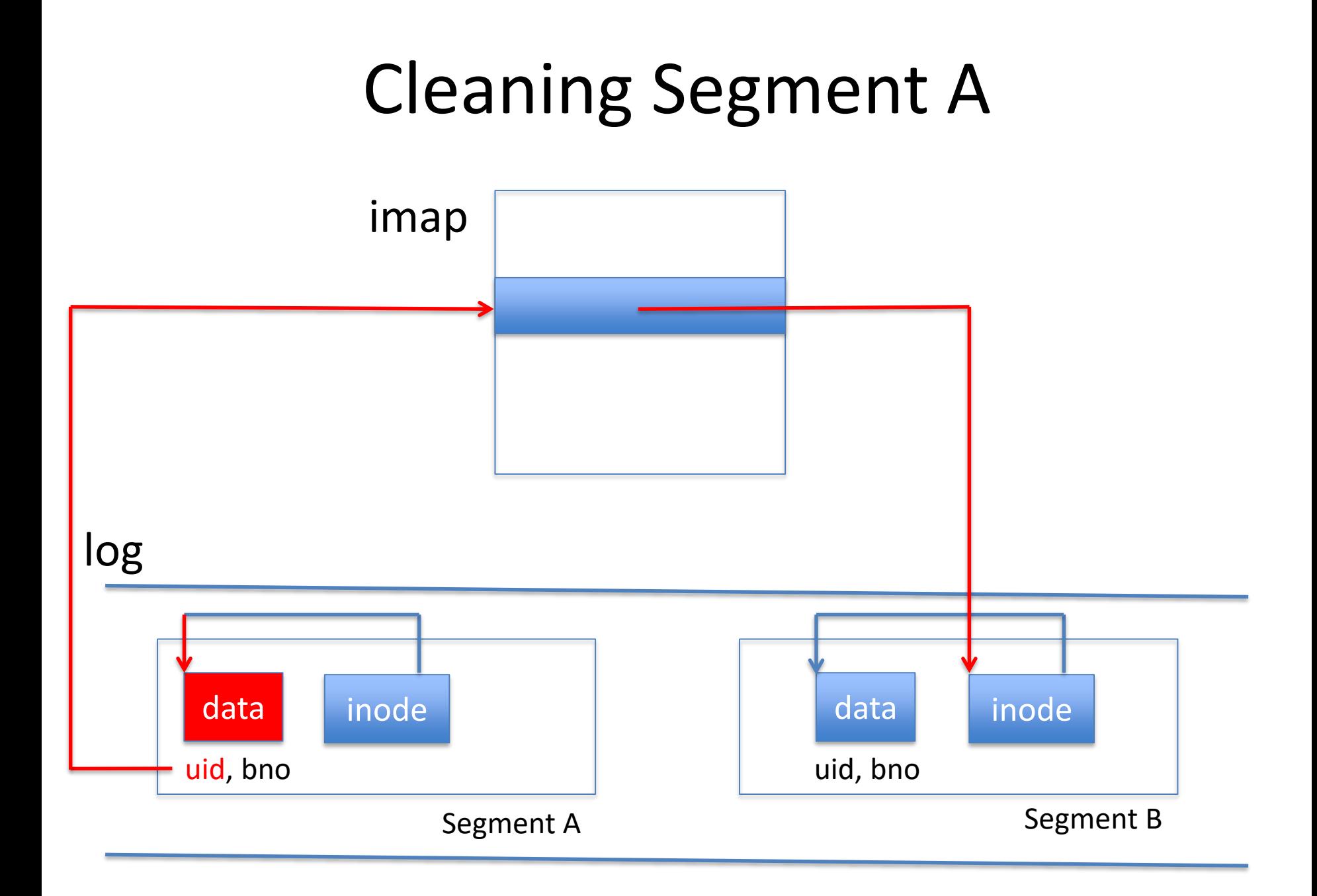

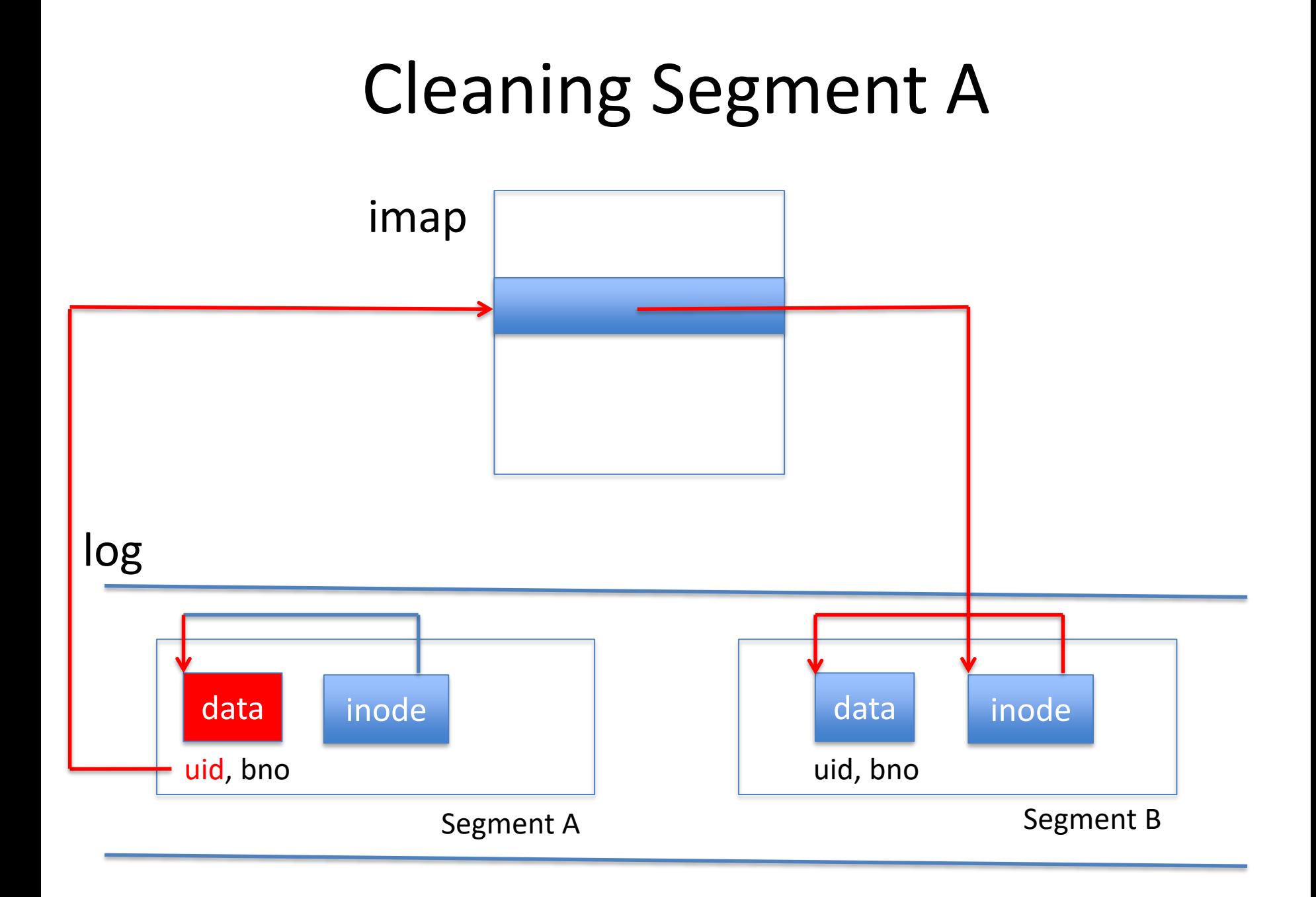

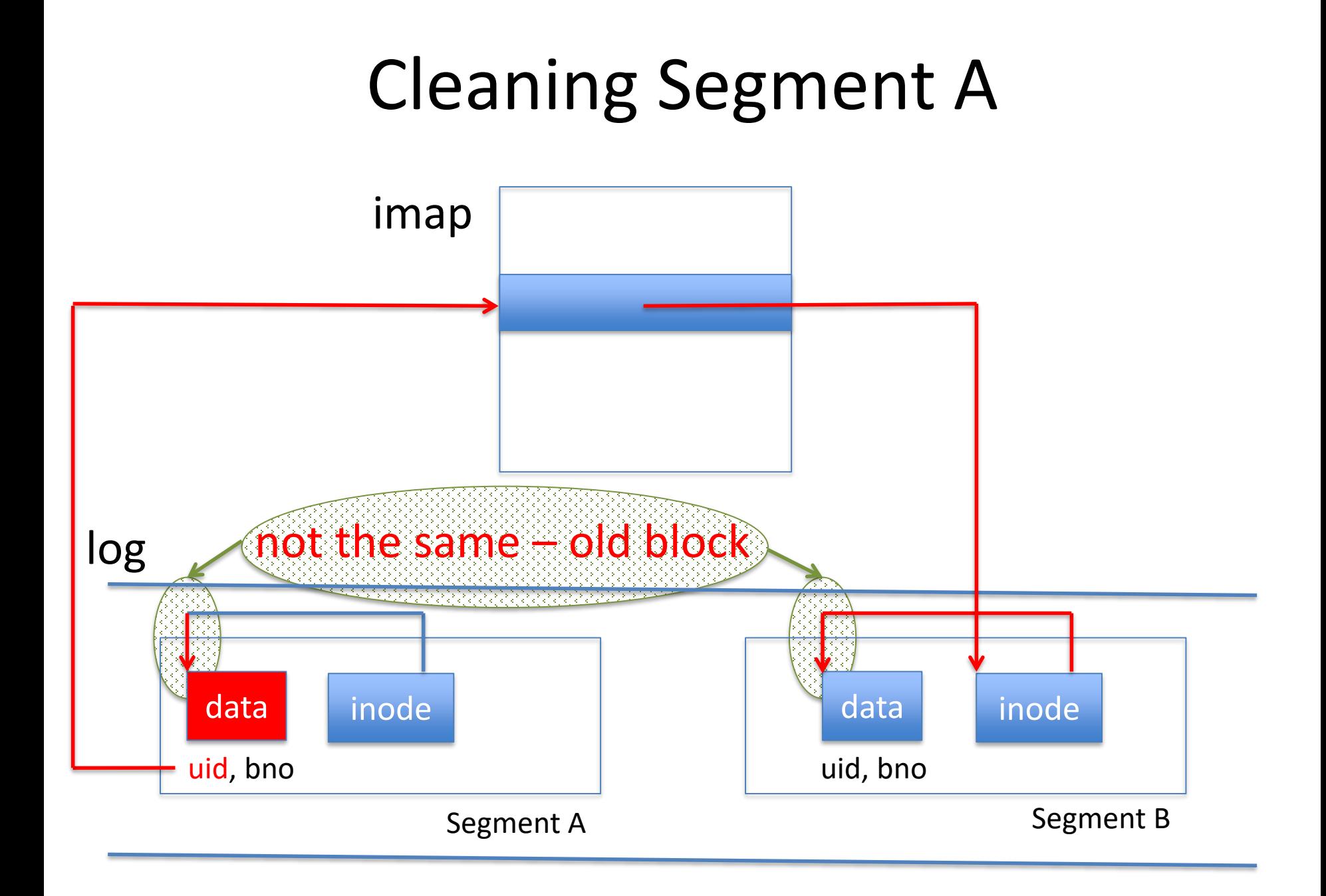

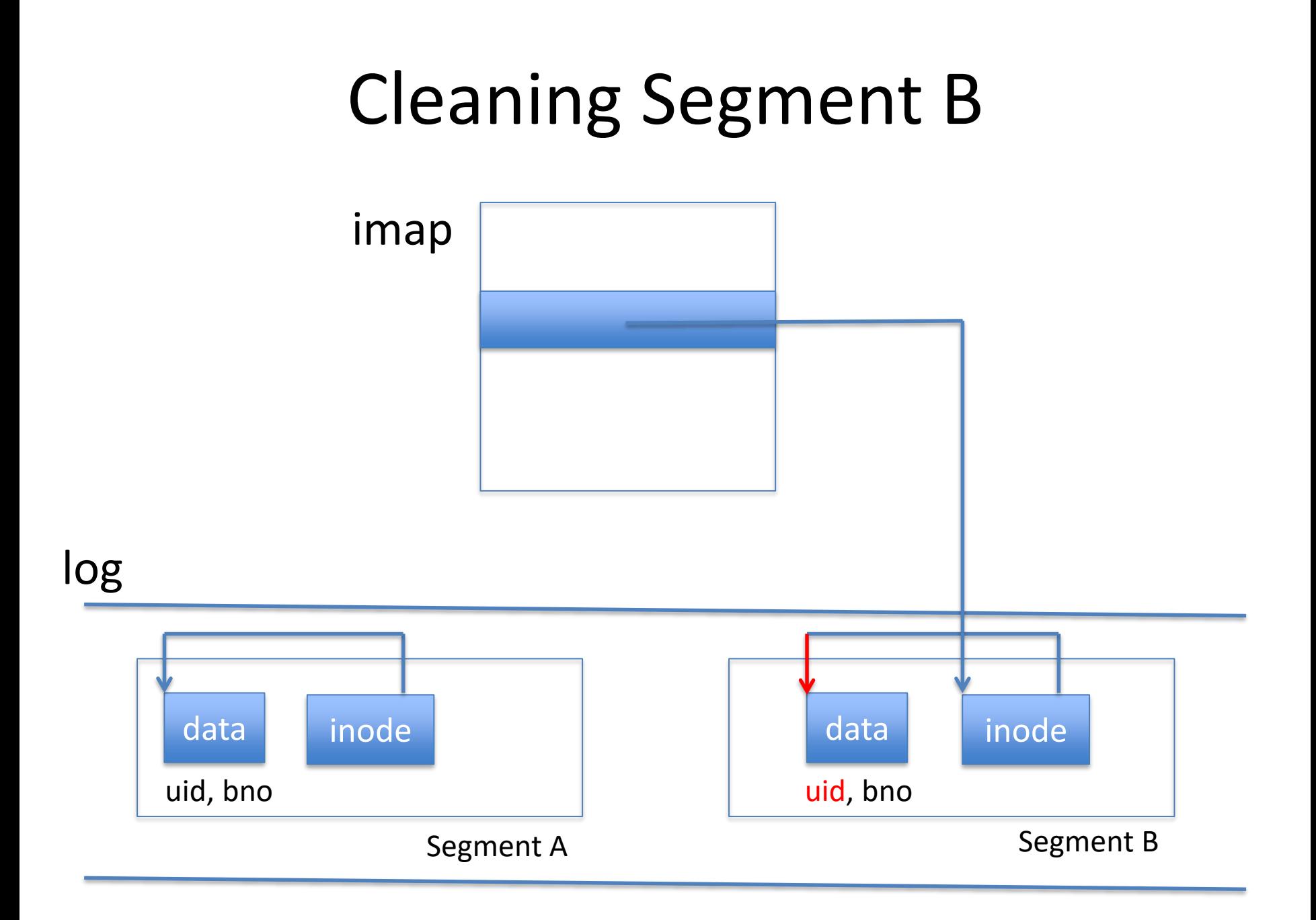

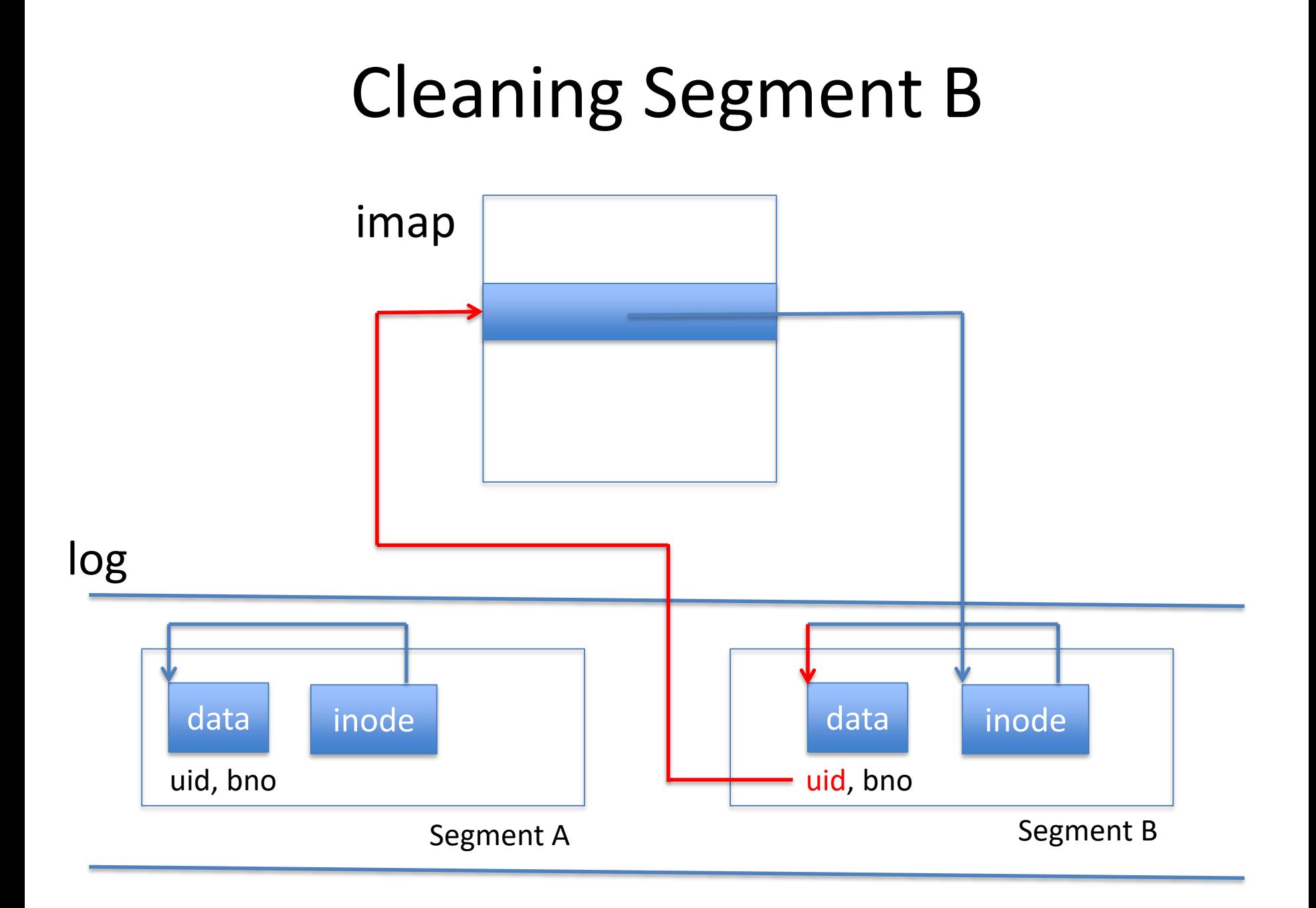

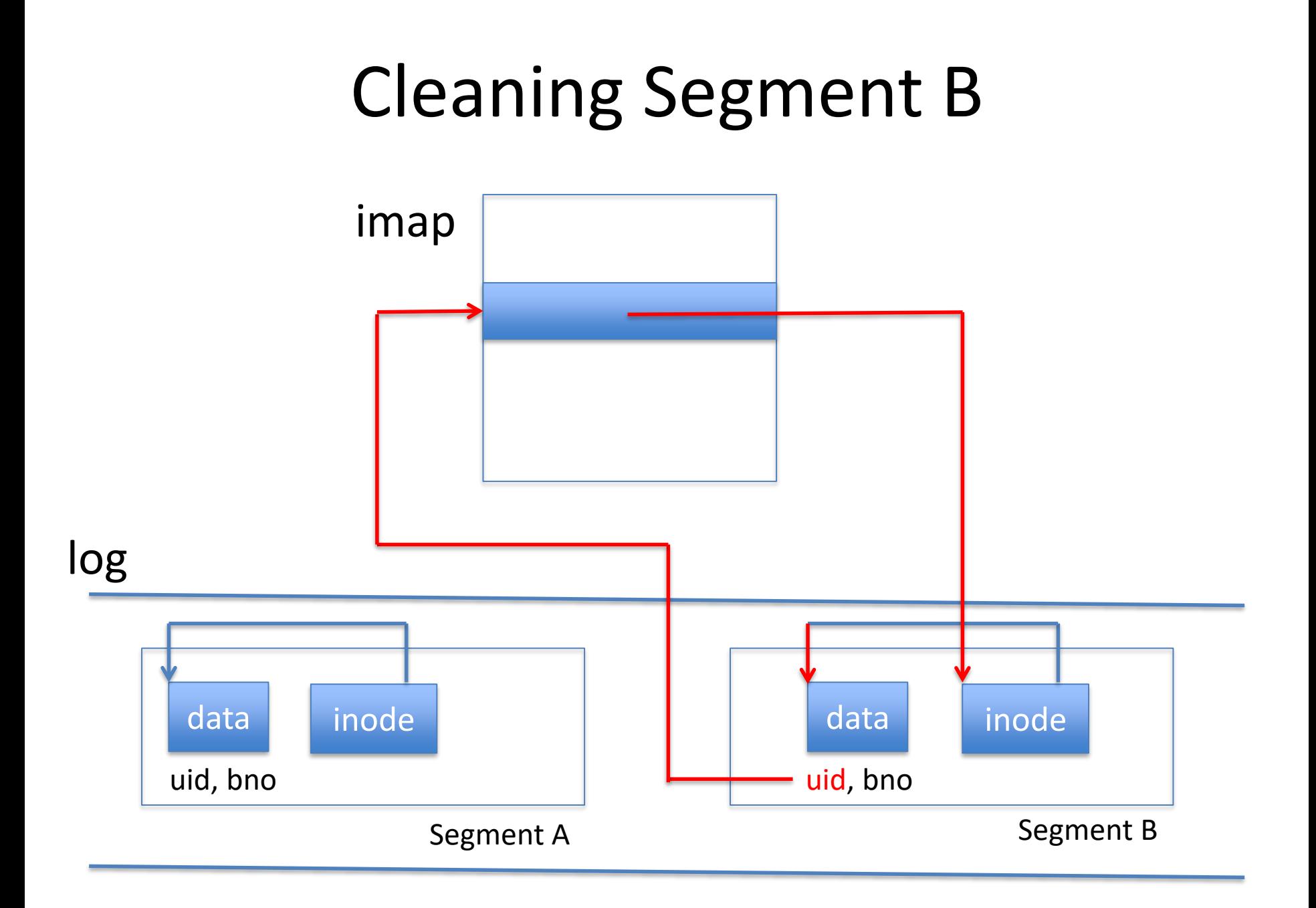

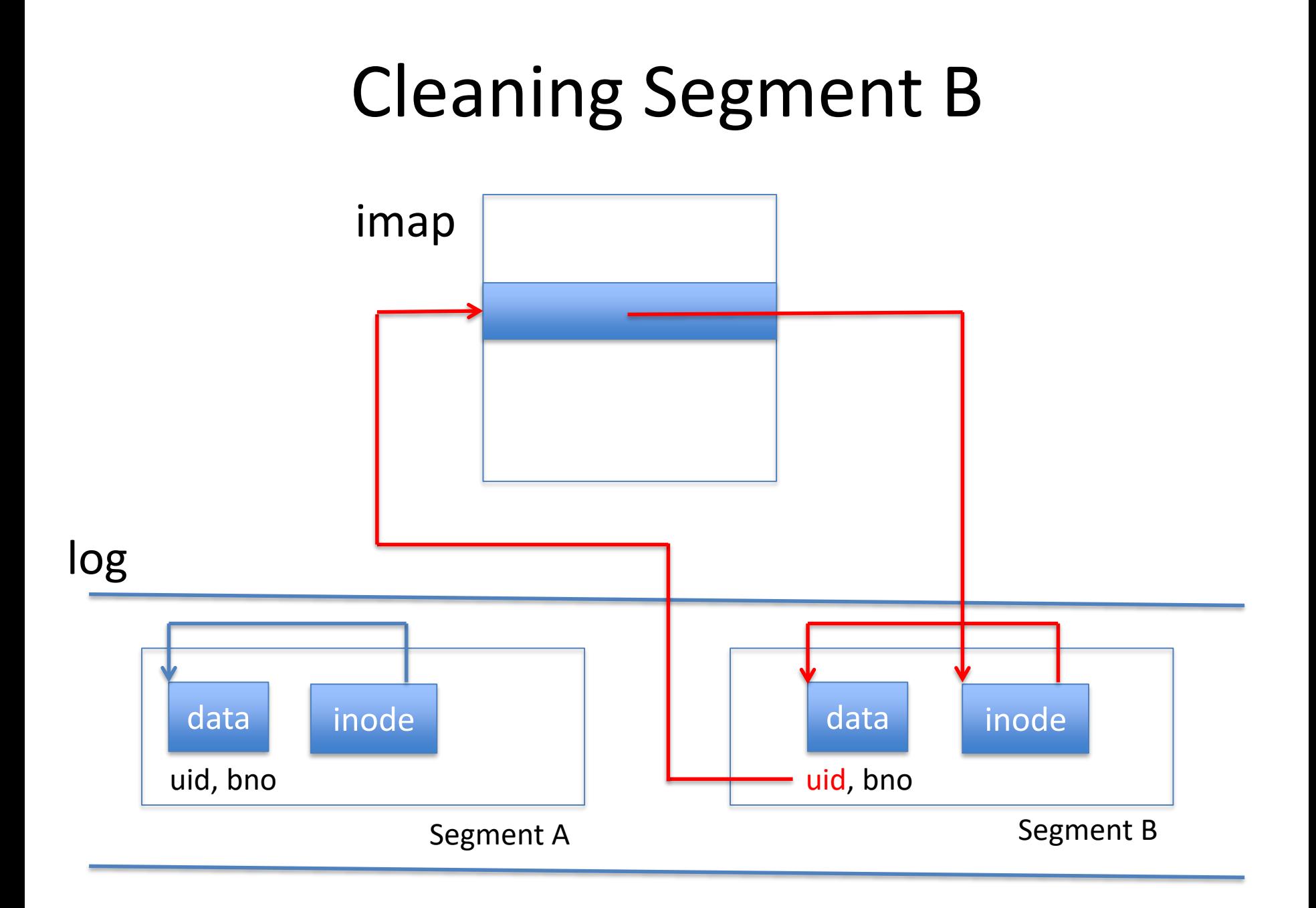

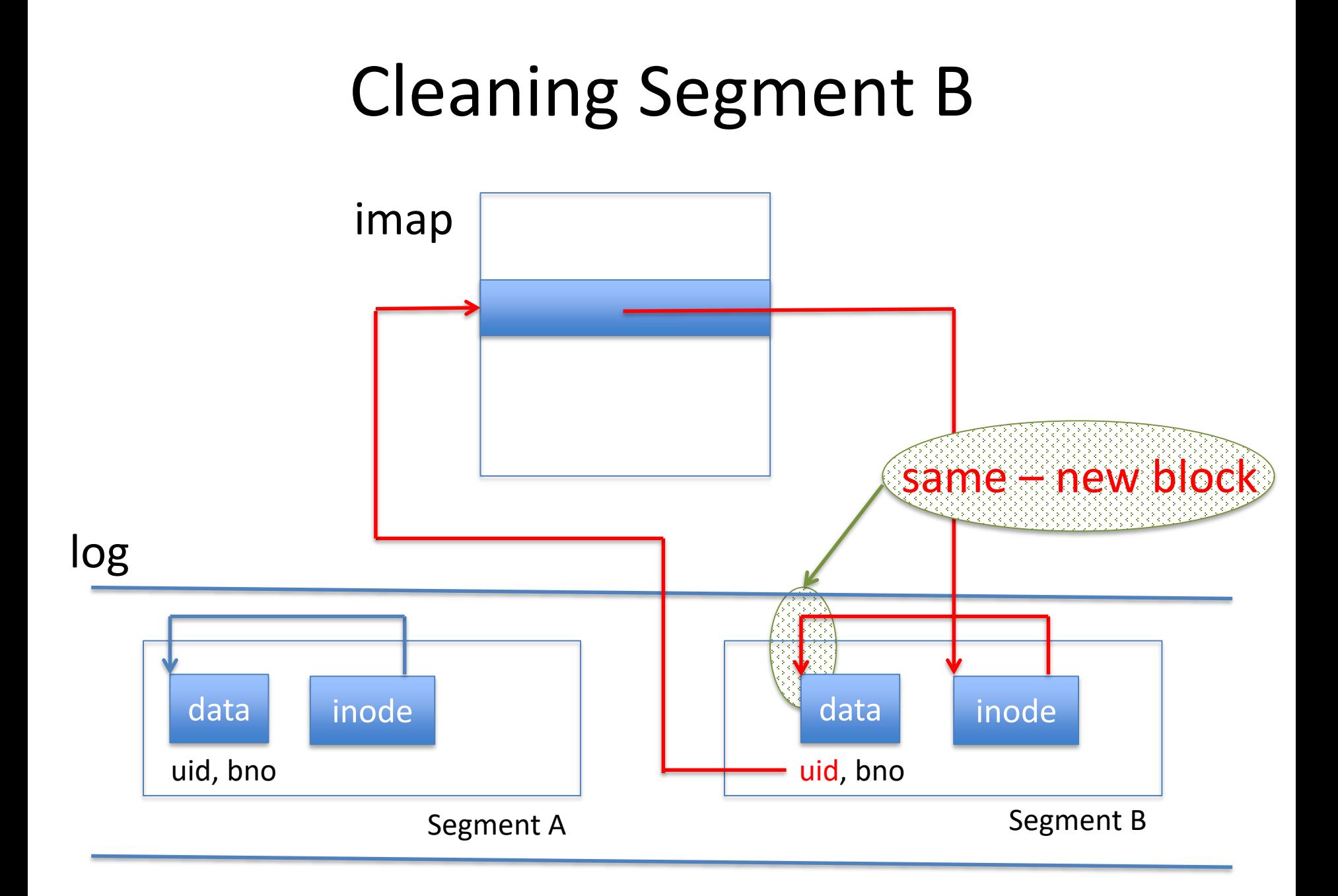

## Determining a Block is Old

- For a data block
- Take its disk address
- Take its uid and block no
- Look in inode map and then in inode
- If inode has different disk address  $\rightarrow$  old

### Putting it all Together

- 
- 
- 
- -
	-

## Key Idea in LFS

- "All" writes go to log, including
	- Data
	- inode
- "All" = All except for checkpoints

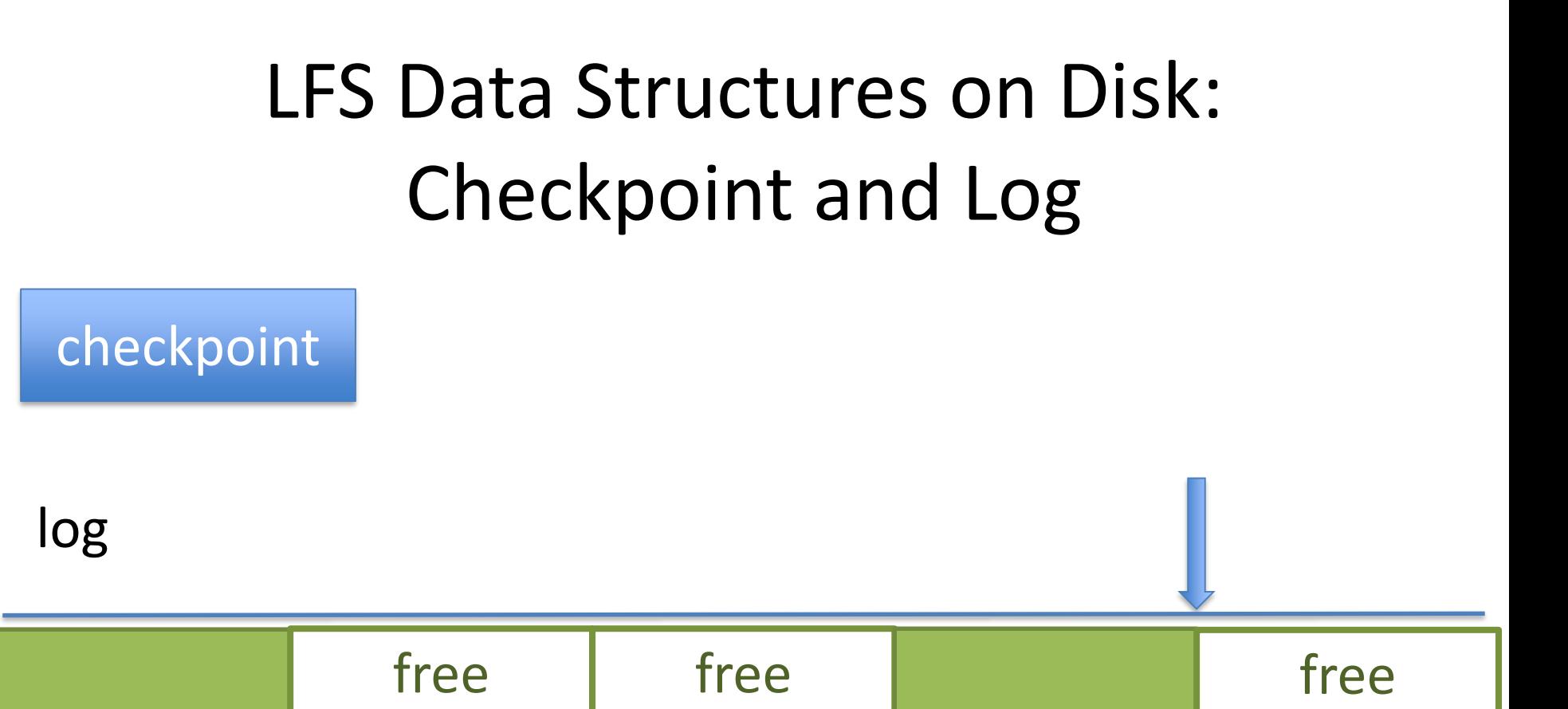

Checkpoint region: at fixed location on disk Log: uses the remainder of the disk Segment: large (MBs) contiguous regions on disk
#### LFS Data Structures on Disk In-Use Segments

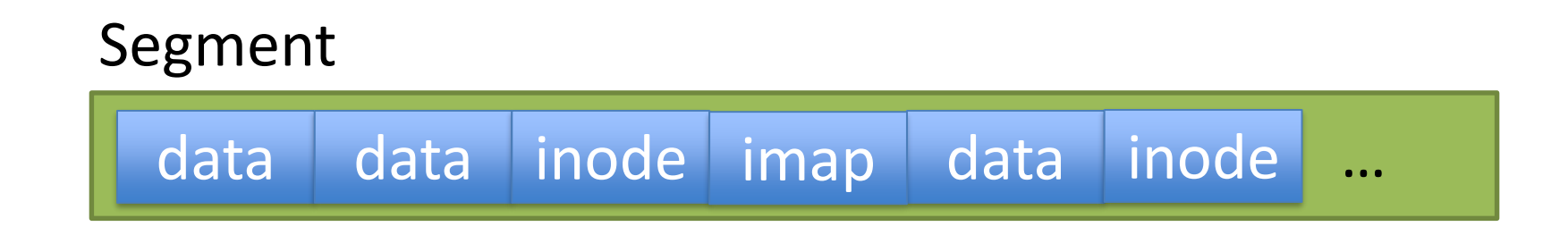

data: modified user data sector (includes uid and block no) inode: modified inode sector

### LFS Data Structures in Memory: Cache, Segment Buffer

- Cache: regular write-behind buffer cache
- Segment buffer: segment being written

### LFS Data Structures in Memory: inode Map

- Array
- Indexed by *uid*
- Point to last-written inode for *uid*

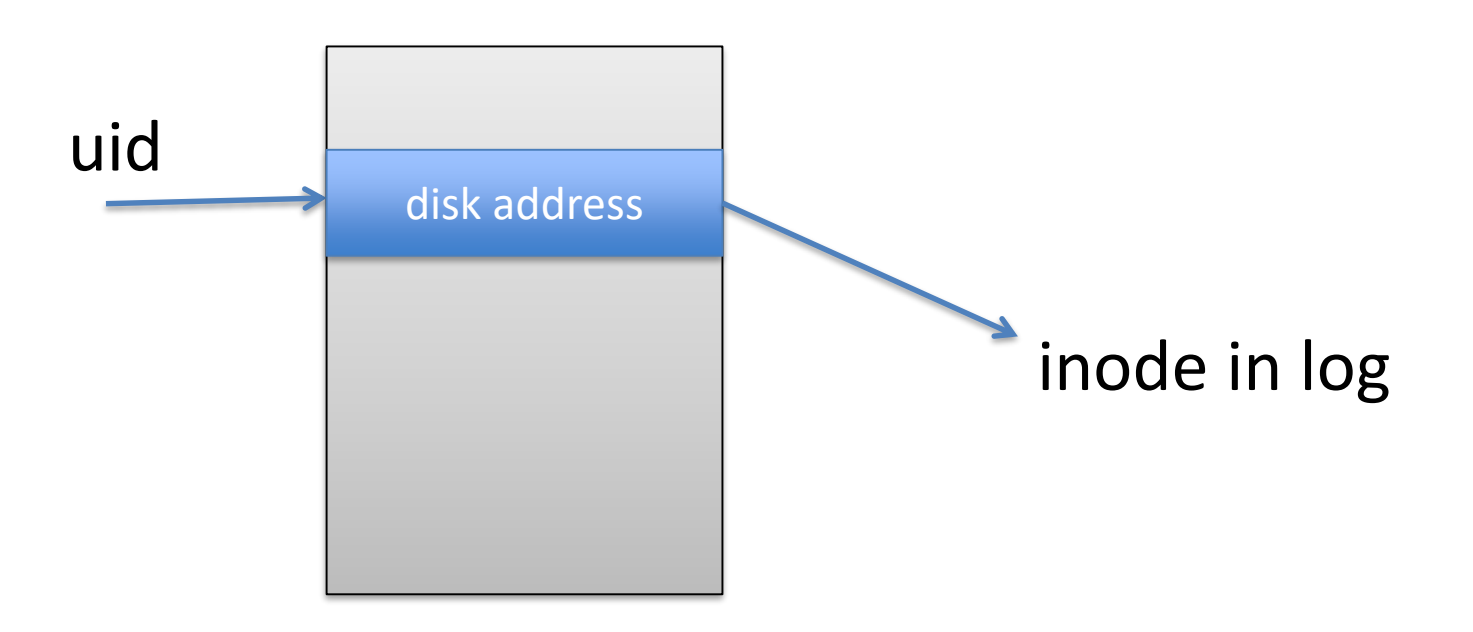

### LFS Data Structures in Memory

- Also the usual
	- Active file table
	- Open file tables

## Write() in LFS - 1

- Writes go into (write-behind) cache – Both inode and data sectors
- Writes go into (in-memory) segment buffer
	- Both inode and data sectors
- When segment buffer full
	- Write to free segment in disk log
- (Almost) no seeks on writes!

## Write() in LFS - 2

- If inode is written to log
- inode  $map[uid] = disk address of inode$

# Open()

- Get inode address from inode map
- Read inode from disk into Active File Table

# Read()

- Get from cache
- If not in cache
	- Get from disk
	- Using disk address in inode
- As before

### Summary: LFS

- Reads mostly from cache
- Writes to disk heavily optimized: few seeks
- Reads from disk: bit more expensive but few
- Cost of cleaning

### Summary: LFS

• Is more complicated than what was presented

- Has not become mainstream
	- Cost of cleaning is considerable
	- Note similarity with garbage collection
	- Unpredictable performance dips

• Similar ideas in some commercial systems